# Fun with Phylogenetic Trees

Erin Molloy University of Maryland, College Park

Guest Lecture in CMSC 423 Bioinformatics April 25, 2023

# Who has seen a similar picture?

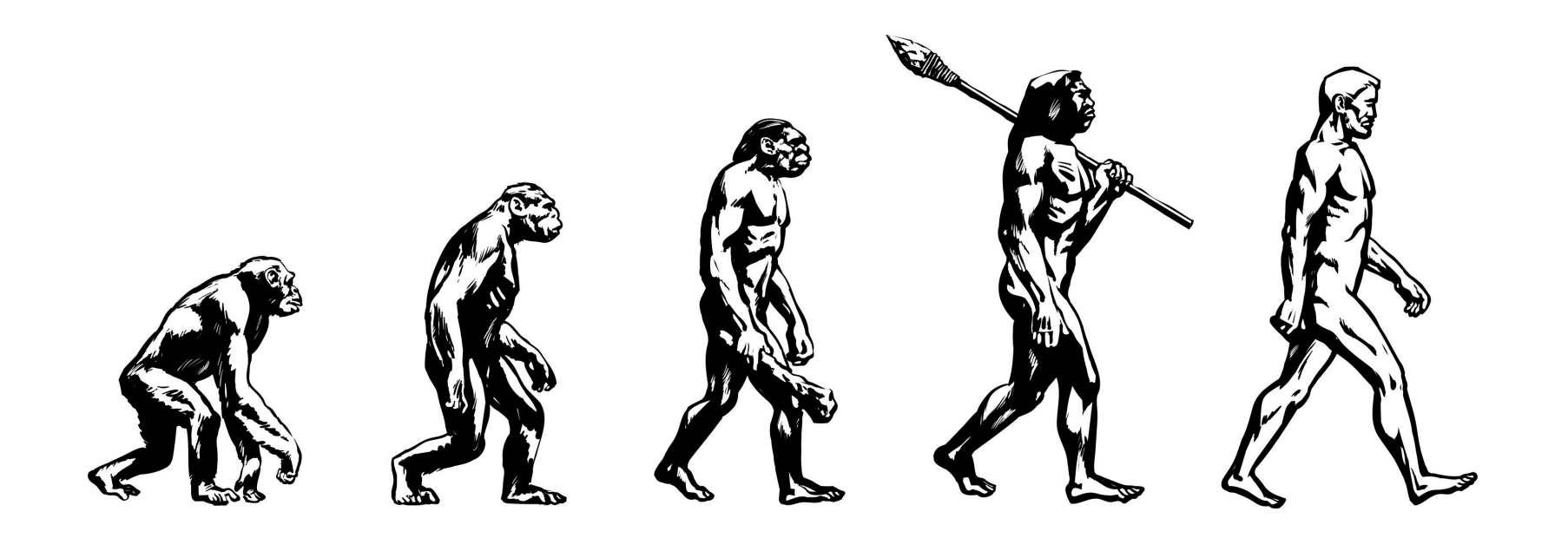

### Who has seen a similar picture?

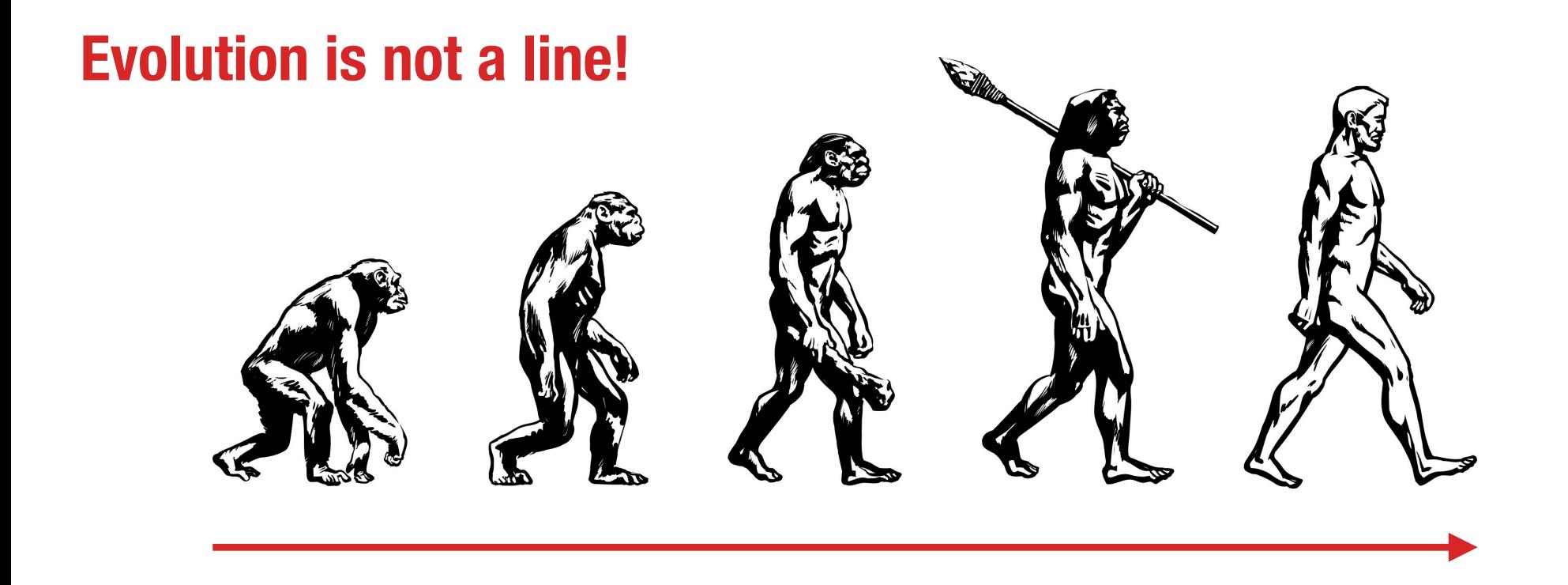

# Evolution is a tree!

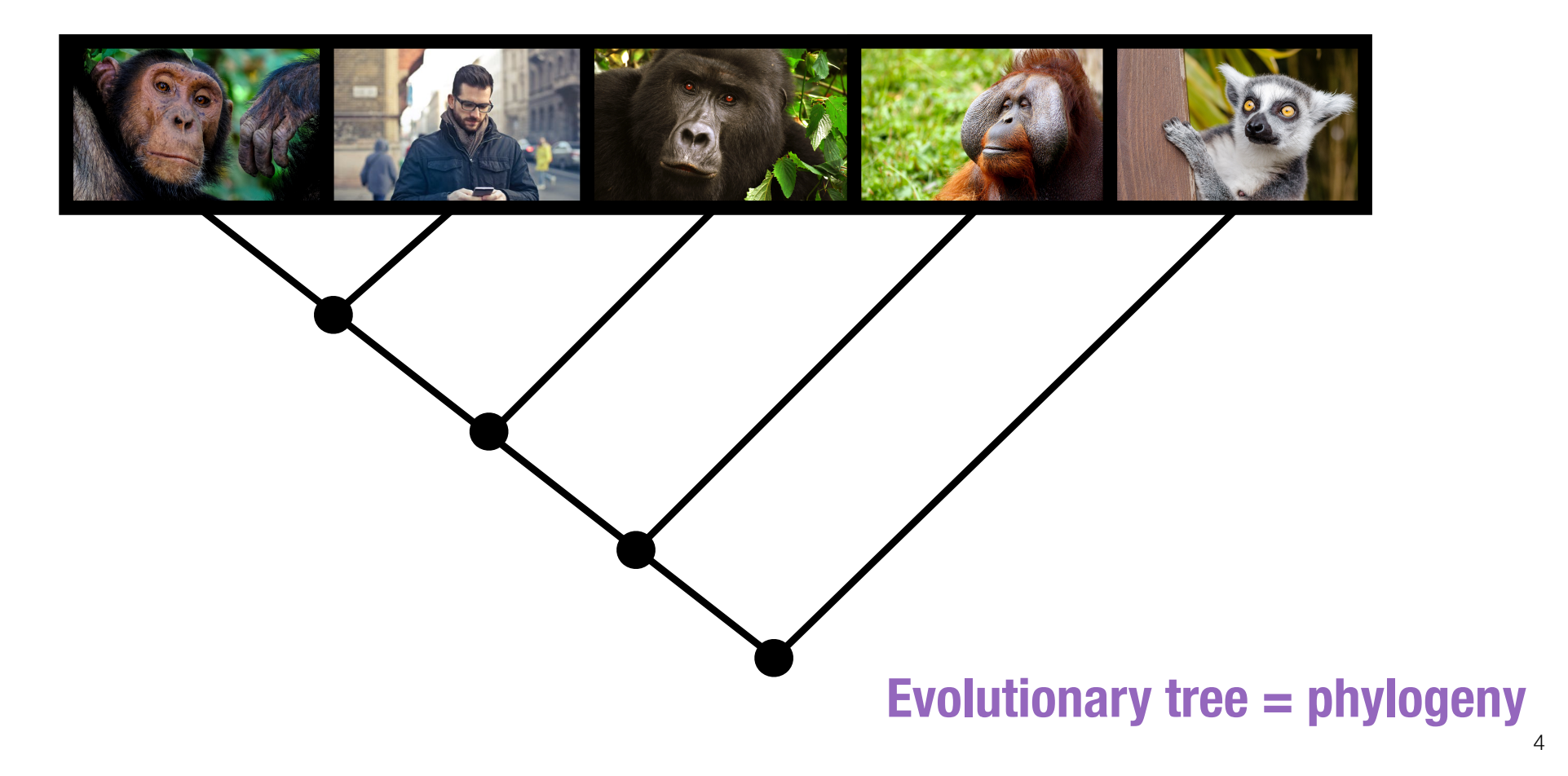

### Evolution is a tree!

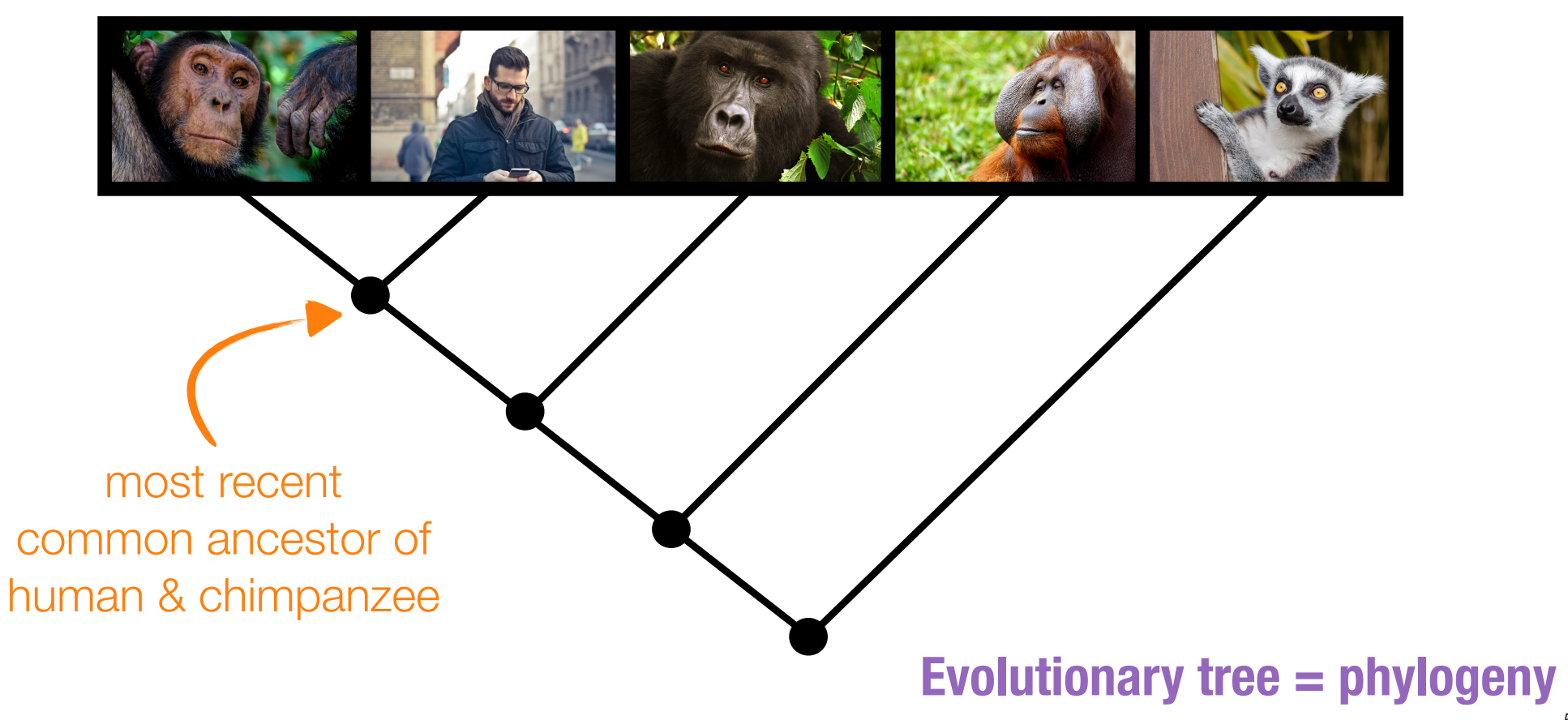

# Evolutionary trees are used in **bioinformatics analyses**.

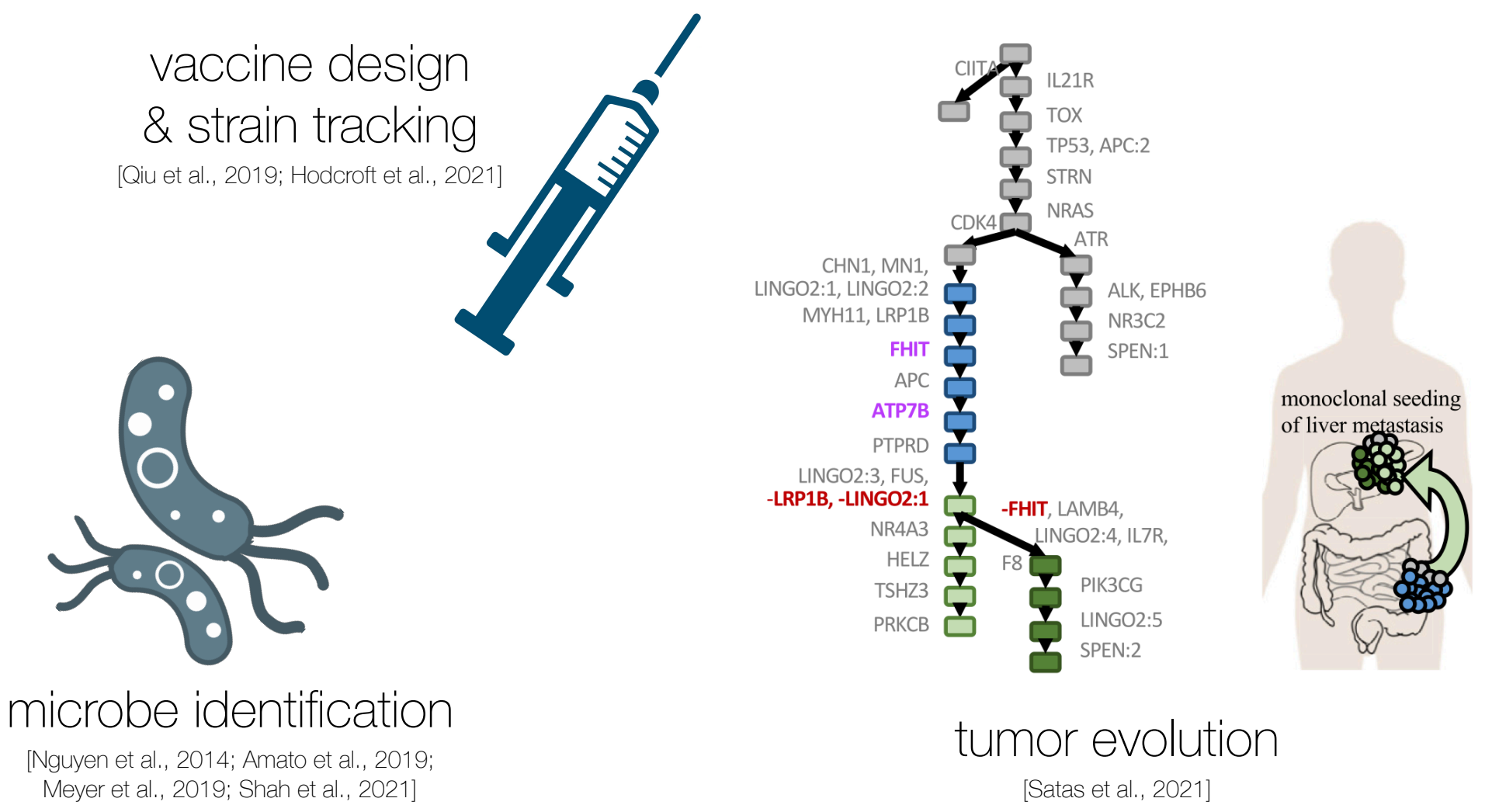

# Evolutionary trees are reconstructed from **data**.

# Morphology Genomics

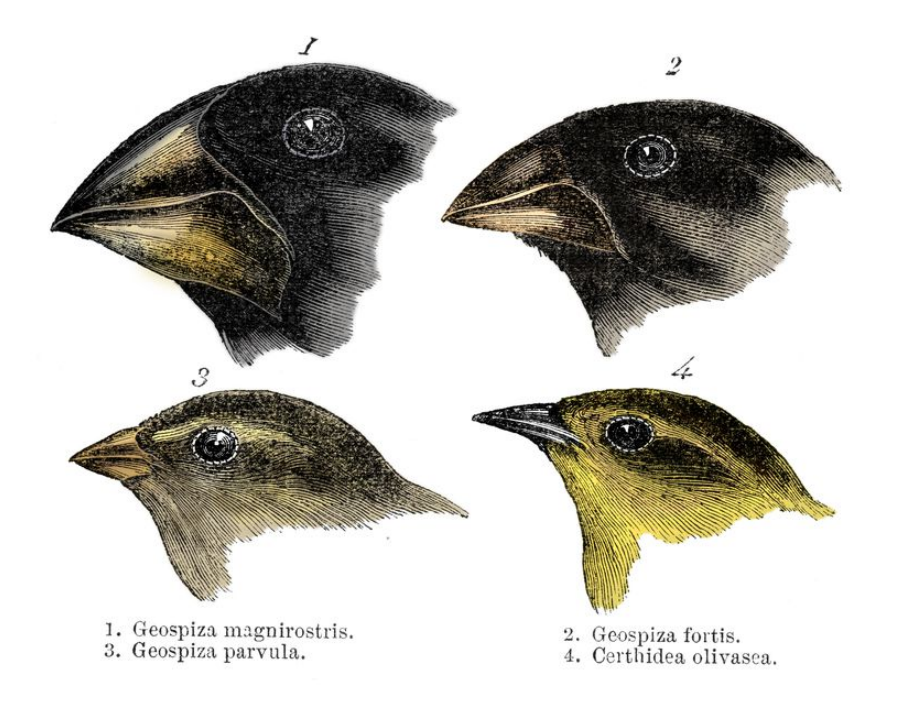

#### *Darwin's finches*

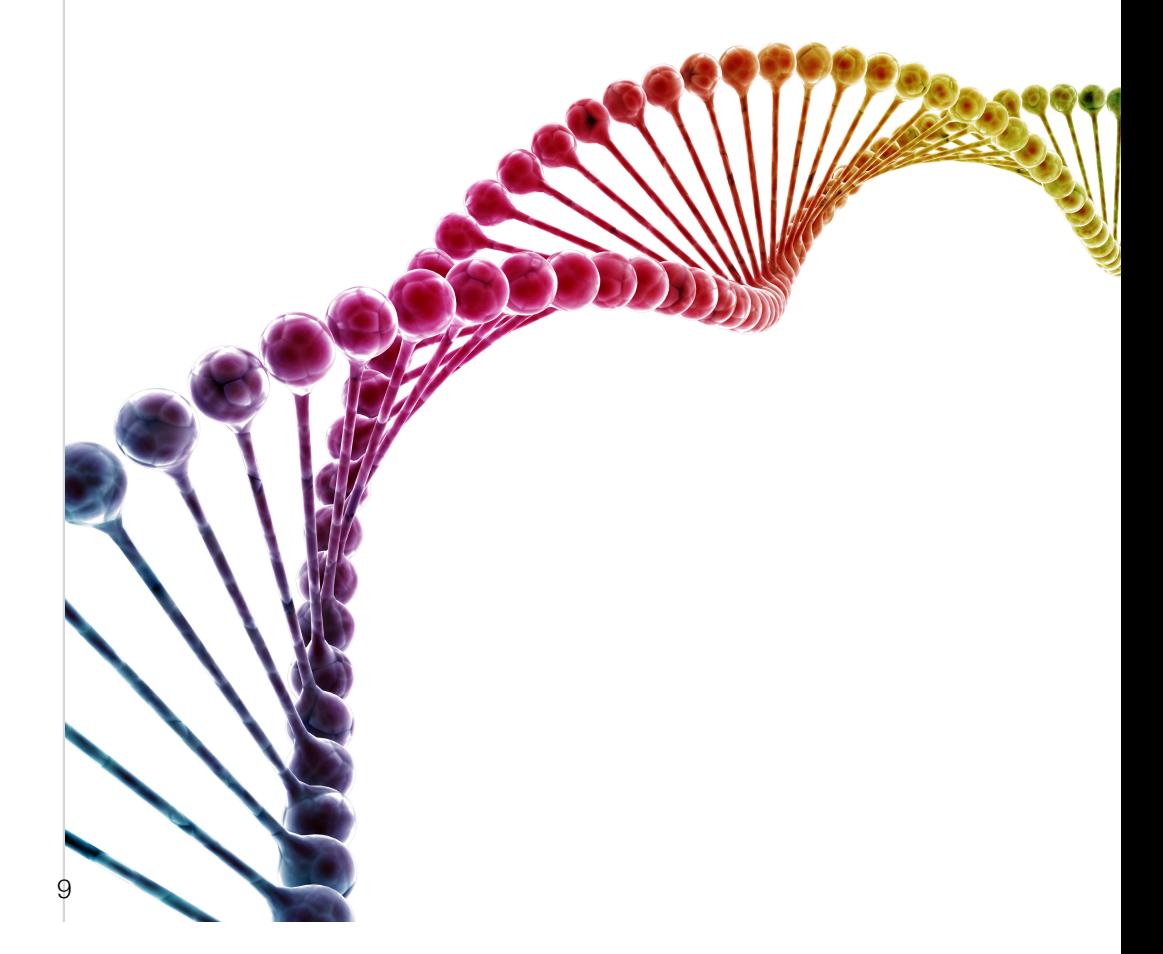

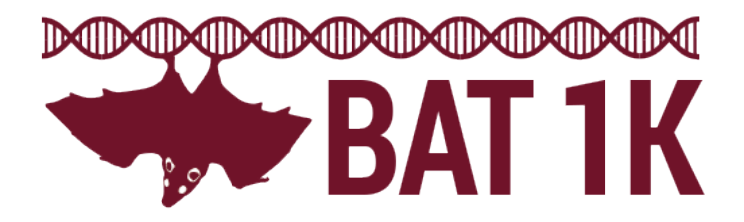

1,000 bat genomes

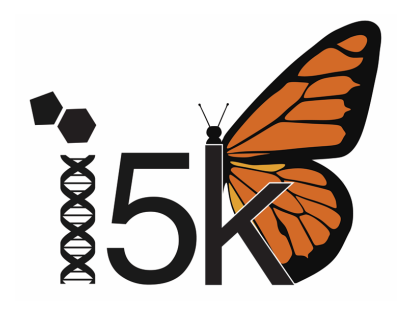

5,000 insect genomes

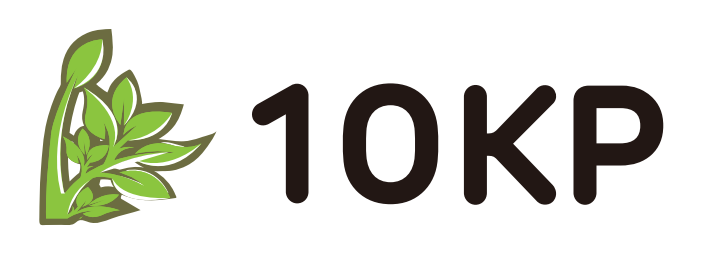

10,000 plant genomes

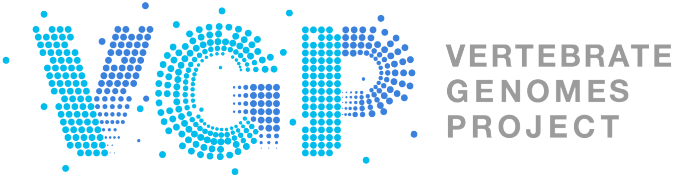

**JECT OF THE G10K** 

>60,000 vertebrate genomes

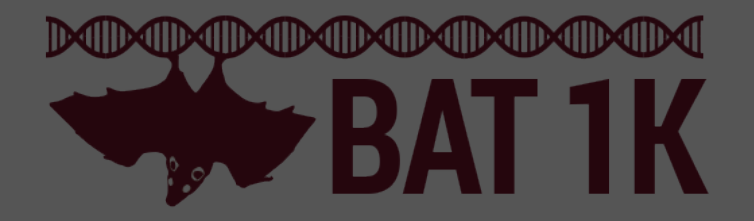

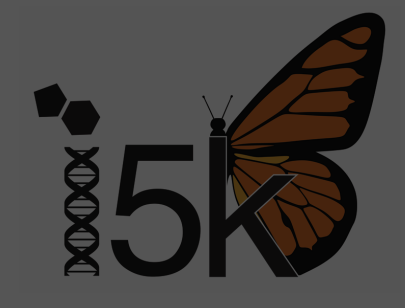

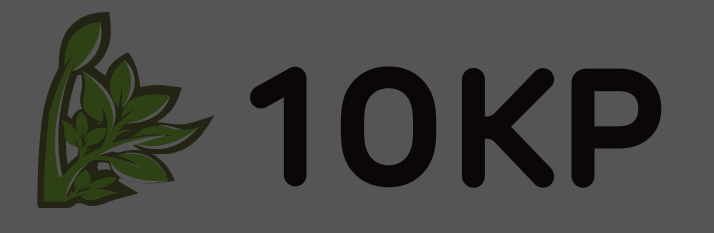

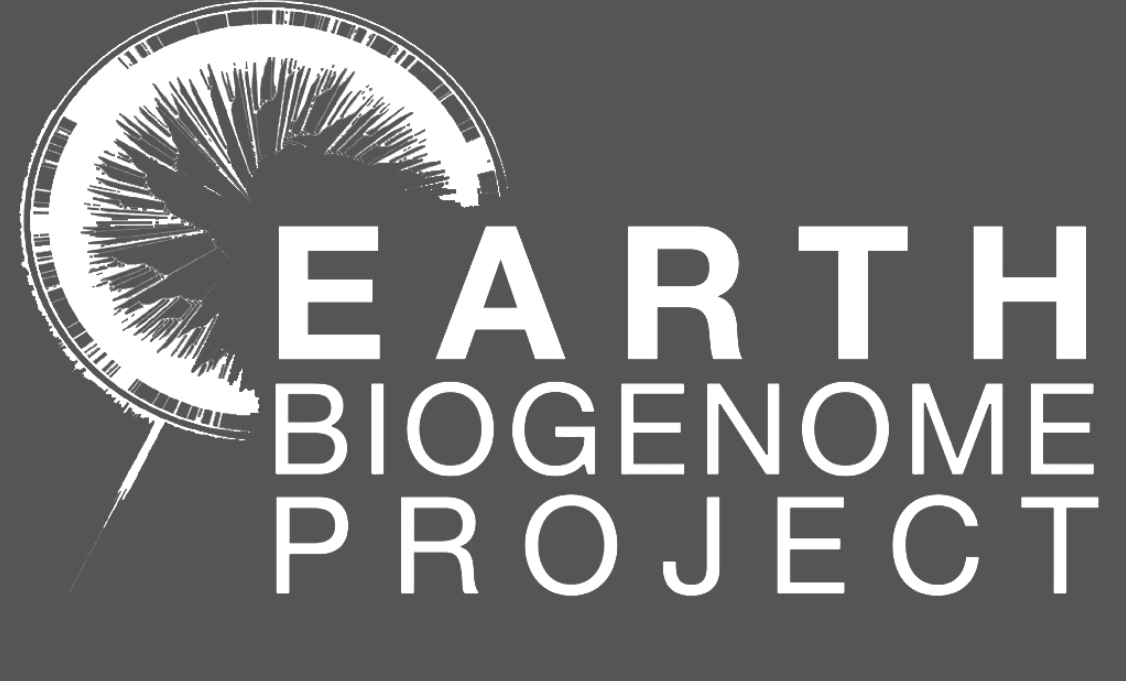

~1.5 million eukaryotic genomes in next 10 years

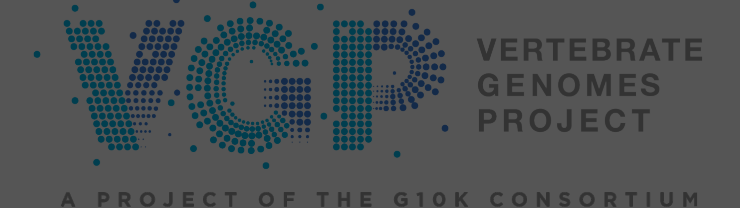

11

"Resolving the Tree of Life is unquestionably among the most complex scientific problems facing biology and presents challenges much greater than sequencing the human genome."

From: "Assembling the Tree of Life: Harnassing Life's History to Benefit Science and Society," NSF, 2002.

#### The human genome project "ended" in 2003 with ~92%…

And then it took  $\sim$  20 more years to "complete" final ~8%.

#### RESEARCH ARTICLE

#### HUMAN GENOMICS

#### The complete sequence of a human genome

◥

Sergey Nurk $^1\!+\!$ , Sergey Koren $^1\!+\!$ , Arang Rhie $^1\!+\!$ , Mikko Rautiainen $^1\!+\!$ , Andrey V. Bzikadze $^2$ , Alla Mikheenko $^3$ , Mitchell R. Vollger<sup>4</sup>, Nicolas Altemose<sup>5</sup>, Lev Uralsky<sup>6,7</sup>, Ariel Gershman<sup>8</sup>, Sergey Aganezov<sup>9</sup>‡, Savannah J. Hoyt<sup>10</sup>, Mark Diekhans<sup>11</sup>, Glennis A. Logsdon<sup>4</sup>, Michael Alonge<sup>9</sup>, Stylianos E. Antonarakis<sup>12</sup>, Matthew Borchers<sup>13</sup>, Gerard G. Bouffard<sup>14</sup>, Shelise Y. Brooks<sup>14</sup>, Gina V. Caldas<sup>15</sup>, Nae-Chyun Chen<sup>9</sup>, Haoyu Cheng<sup>16,17</sup>, Chen-Shan Chin<sup>18</sup>, William Chow<sup>19</sup>, Leonardo G. de Lima<sup>13</sup>, Philip C. Dishuck<sup>4</sup>, Richard Durbin<sup>19,20</sup>, Tatiana Dvorkina<sup>3</sup>, Ian T. Fiddes<sup>21</sup>, Giulio Formenti<sup>22,23</sup>, Robert S. Fulton<sup>24</sup>, Arkarachai Fungtammasan<sup>18</sup>, Erik Garrison<sup>11,25</sup>, Patrick G. S. Grady<sup>10</sup>, Tina A. Graves-Lindsay<sup>26</sup>, Ira M. Hall<sup>27</sup>, Nancy F. Hansen<sup>28</sup>, Gabrielle A. Hartley<sup>10</sup>, Marina Haukness<sup>11</sup>, Kerstin Howe<sup>19</sup>, Michael W. Hunkapiller<sup>29</sup>, Chirag Jain<sup>1,30</sup>, Miten Jain<sup>11</sup>, Erich D. Jarvis<sup>22,23</sup>, Peter Kerpedjiev<sup>31</sup>, Melanie Kirsche<sup>9</sup>, Mikhail Kolmogorov<sup>32</sup>, Jonas Korlach<sup>29</sup>, Milinn Kremitzki<sup>26</sup>, Heng Li<sup>16,17</sup>, Valerie V. Maduro<sup>33</sup>, Tobias Marschall<sup>34</sup>, Ann M. McCartney<sup>1</sup>, Jennifer McDaniel<sup>35</sup>, Danny E. Miller<sup>4,36</sup>, James C. Mullikin<sup>14,28</sup>, Eugene W. Myers<sup>37</sup>, Nathan D. Olson<sup>35</sup>, Benedict Paten<sup>11</sup>, Paul Peluso<sup>29</sup>, Pavel A. Pevzner<sup>32</sup>, David Porubsky<sup>4</sup>, Tamara Potapova<sup>13</sup>, Evgeny I. Rogaev<sup>6,7,38,39</sup>, Jeffrey A. Rosenfeld<sup>40</sup>, Steven L. Salzberg<sup>9,41</sup>, Valerie A. Schneider<sup>42</sup>, Fritz J. Sedlazeck<sup>43</sup>, Kishwar Shafin<sup>11</sup>, Colin J. Shew<sup>44</sup>, Alaina Shumate<sup>41</sup>, Ying Sims<sup>19</sup>, Arian F. A. Smit<sup>45</sup>, Daniela C. Soto<sup>44</sup>, Ivan Sović<sup>29,46</sup>, Jessica M. Storer<sup>45</sup>, Aaron Streets<sup>5,47</sup>, Beth A. Sullivan<sup>48</sup>, Françoise Thibaud-Nissen<sup>42</sup>, James Torrance<sup>19</sup>, Justin Wagner<sup>35</sup>, Brian P. Walenz<sup>1</sup>, Aaron Wenger<sup>29</sup>, Jonathan M. D. Wood<sup>19</sup>, Chunlin Xiao<sup>42</sup>, Stephanie M. Yan<sup>49</sup>, Alice C. Young<sup>14</sup>, Samantha Zarate<sup>9</sup>, Urvashi Surti<sup>50</sup>, Rajiv C. McCoy<sup>49</sup>, Megan Y. Dennis<sup>44</sup>, Ivan A. Alexandrov<sup>3,7,51</sup>, Jennifer L. Gerton<sup>13,52</sup>, Rachel J. O'Neill<sup>10</sup>, Winston Timp<sup>8,41</sup>, Justin M. Zook<sup>35</sup>, Michael C. Schąt $\bm{\zeta}^{9,49}$ , Evan E. Eichler $^{4,53}$ \*, Karen H. Miga $^{11,54}$ \*, Adam M. Phillippy $^{1\star}$ 

# We cannot analyze these forthcoming **BIG** datasets with the methods we have.

# **Challenge #1: Too many species**

Best methods are heuristics for NPhard optimization problems

Solution space (i.e., set of all possible phylogenetic trees) grows exponentially in number of species!

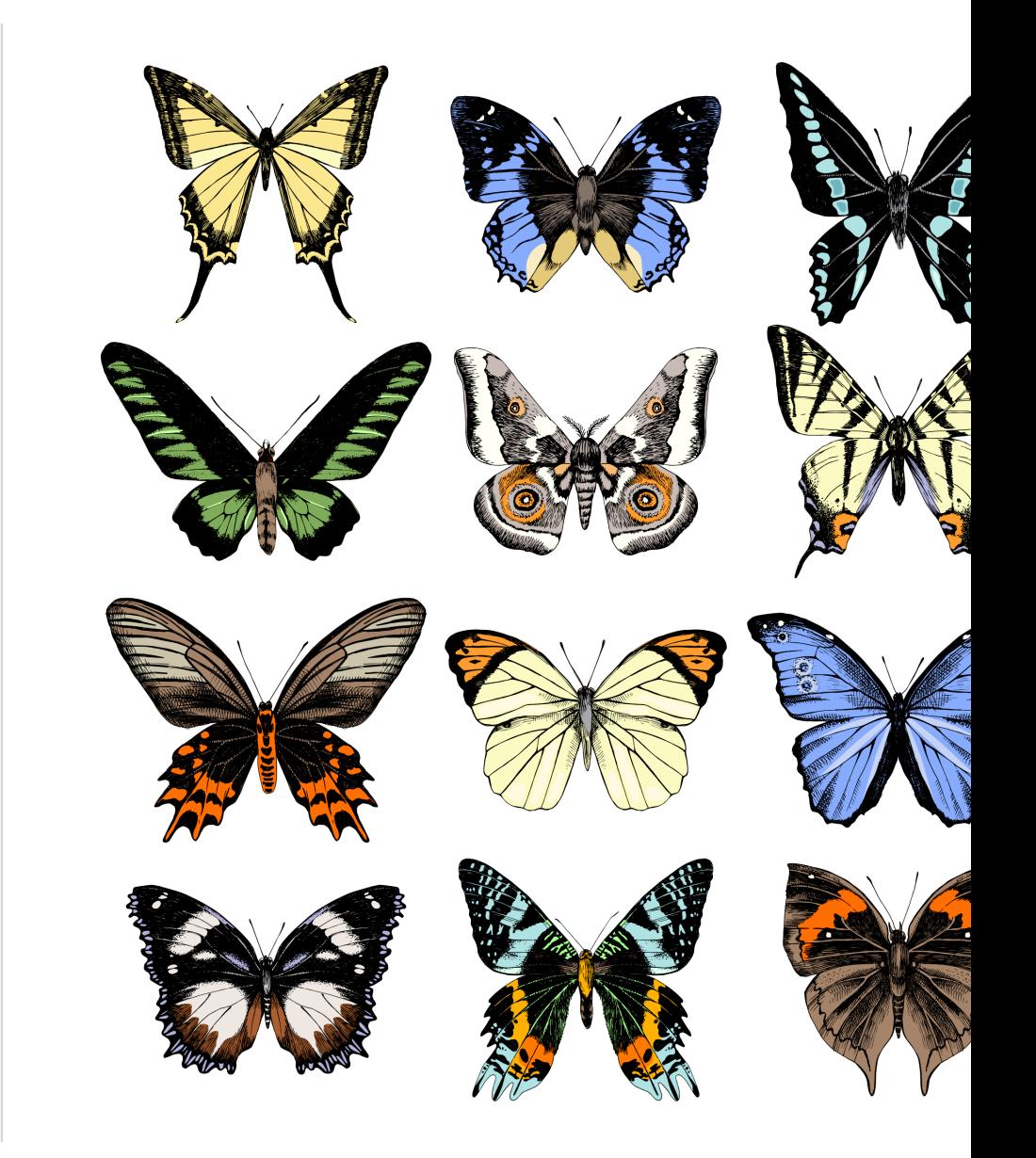

# **Challenge #1: Too many species**

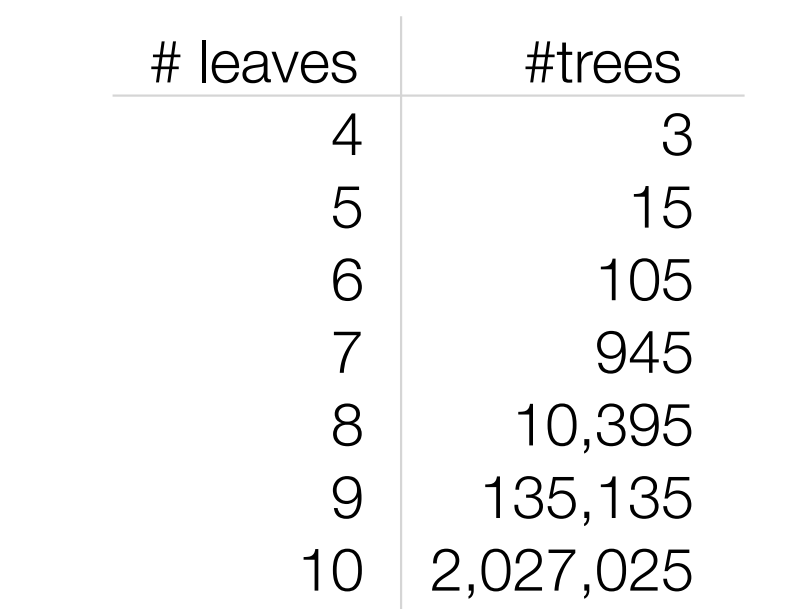

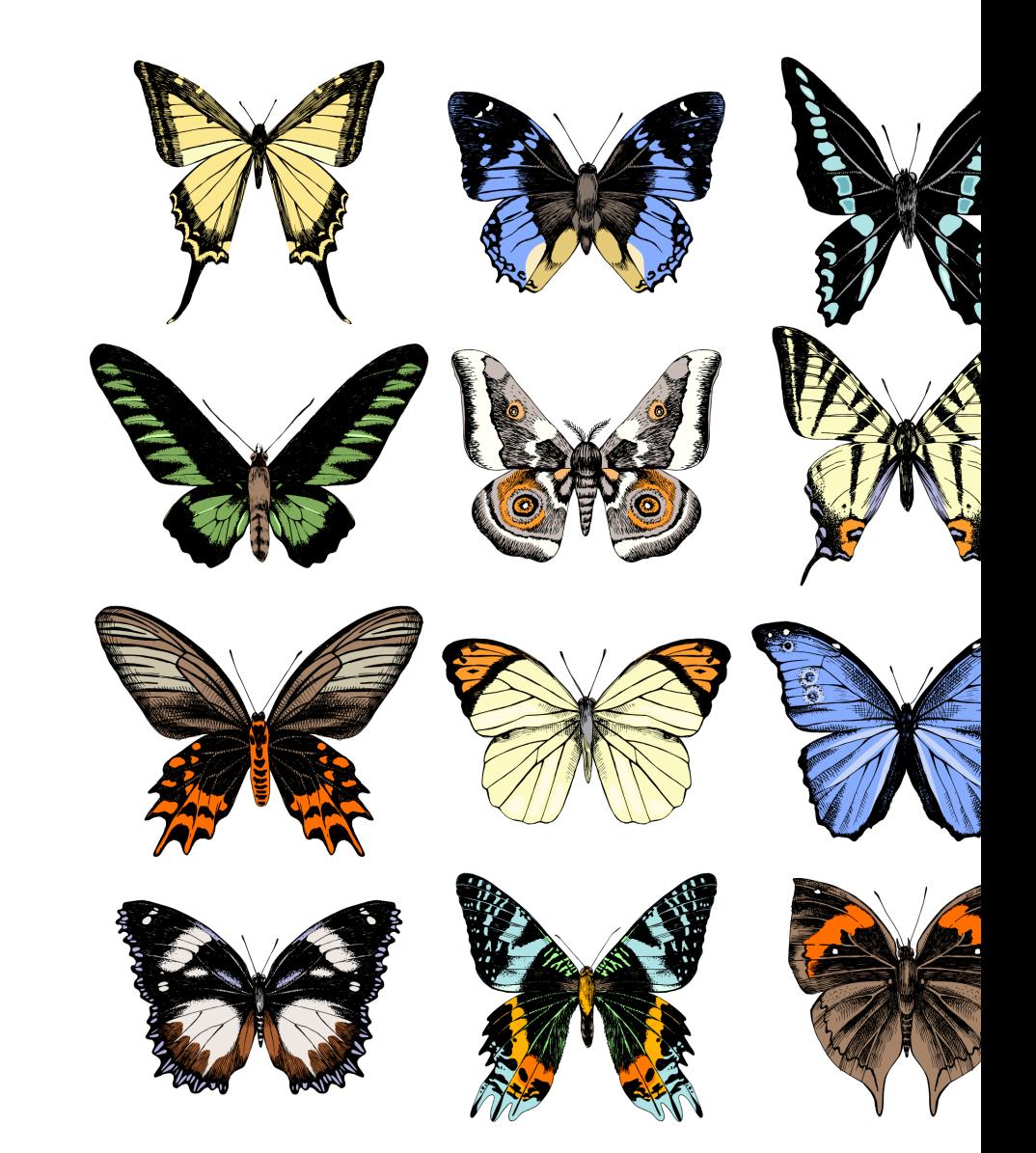

16

# **Challenge #2: Genome-scale data**

More data per species

Error, missing data, etc.

Modeling evolution of single **gene** vs. **genome** (many genes)

**chromosomes** כם התווחד בו בתחום דברו החוד דורך תורת התחומות הדברו בהם היותר דור התוו דורך דורך ובו **ALLEN HELLIN HELL JUNITIAN ANG KANG Ang Kabupatèn Kalendar Se THE REAL** A ANTINA ANG ANG ANG ANG ANG ANG Ang Pag-DO NA PARTICIPA DE NATIONAL a a se <u> QETME TOORI HELLE TETTI TULET EEN HET ON DE HET KEN HET HET HET HET DE HET DE HET OP DE HET DE HET DE HET DE H</u> L WULLUI III LI THIE LE DI HET HET HEIDENE **JULIE DE L'ANGELIA DE L'ANGELIA DE L'ANGELIA DE L'ANGELIA DE L'ANGELIA DE L'ANGELIA DE L'ANGELIA DE L'ANGELIA THE REAL PROPERTY OF PERSON CURRENT IN HINRI** an III **THE HELL HELL THE REAL PROPERTY AND REAL** UNITED THE T **COMMENTATION IN THE TIME THE PERSON RE Solution**  $\blacksquare$  Addressing these challenges requires **interdisciplinary** research!

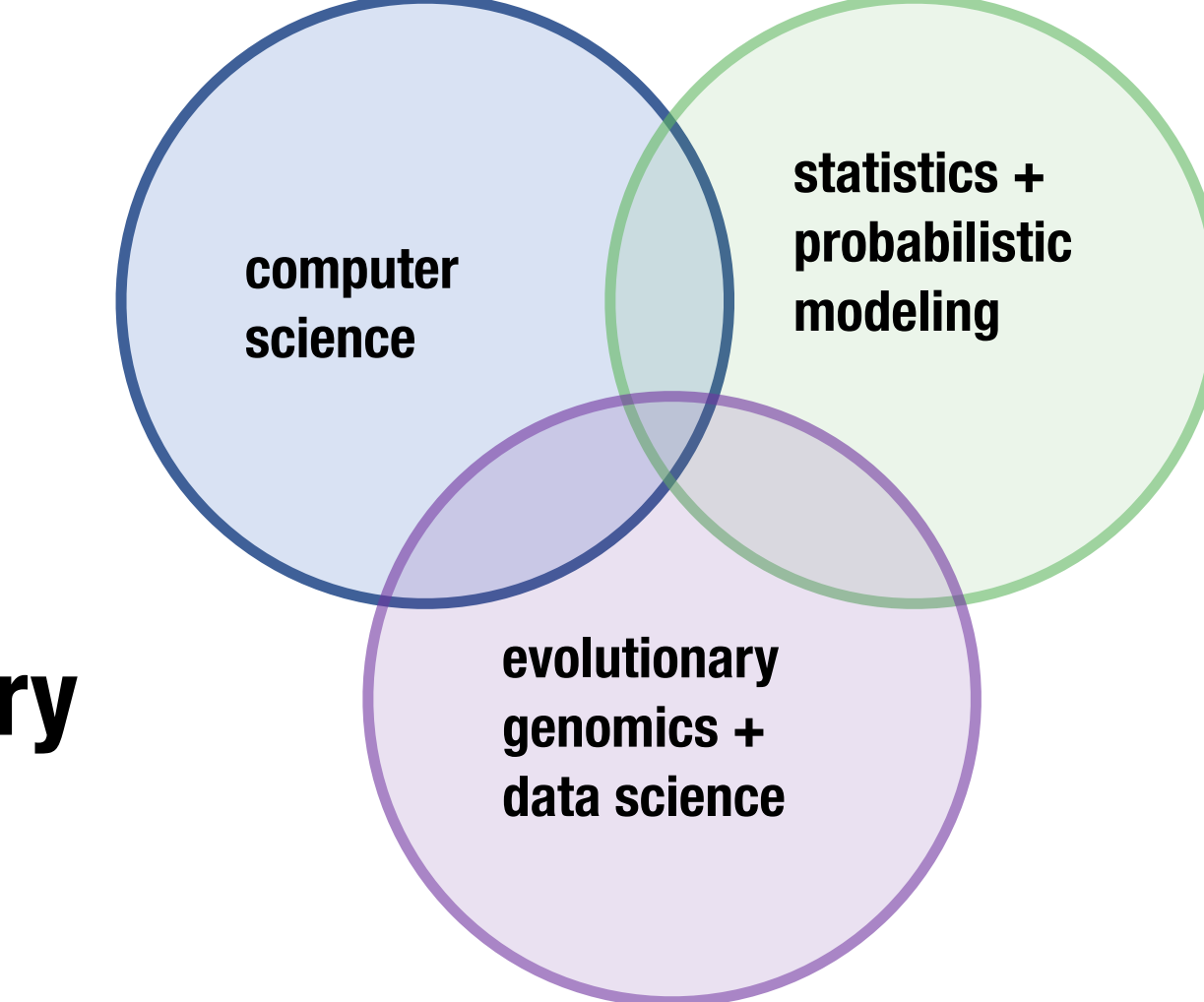

### Agenda

- **Part 1: Perfect Phylogenies**
- **Part 2:** Small Parsimony Problem & Fitch's Algorithm
- **Part 3: Large Parsimony Problem**
- **Part 4: Maximum Parsimony Methods**

### Acknowledgements

Material in slides based on *Computational Phylogenetics* by Prof. Tandy Warnow.

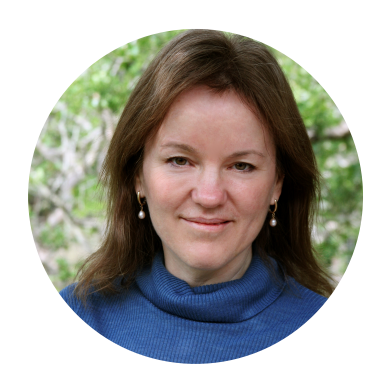

Tandy Warnow University of Illinois at Urbana-Champaign

#### **Computational Phylogenetics**

An Introduction to Designing Methods for Phylogeny Estimation

**TANDY WARNOW** 

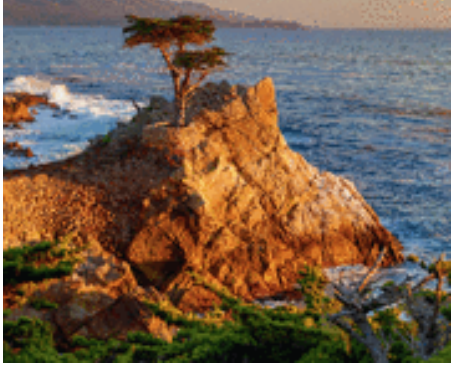

# Let's begin with a formal definition of **phylogenetic tree**.

 $\bf{Definition. A}$  *<u>rooted phylogenetic tree</u> T* is a triplet  $(t, S, \phi)$ , where

- *t* is a **rooted binary tree**
- *S* is a set of labels typically representing species, and
- $\phi$  is a **bijection** i.e., 1-1 function, mapping leaf vertices in t to labels in S

# In this presentation

#### **For simplicity, we do not make an explicit distinction between leaf nodes and their labels.**

We will simply say that  $T$  is a phylogenetic tree on label set  $S$ , omitting the reference to  $\phi$ .

We let

- $L(T)$  denote the **leaf set** of  $T$
- $V(T)$  denote the **vertex set** of  $T$
- $E(T)$  denote the **edge set** of  $T$

# Now we have a definition for phylogenetic trees — but what about the **data**?

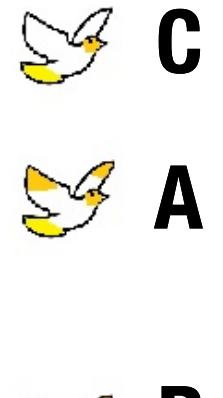

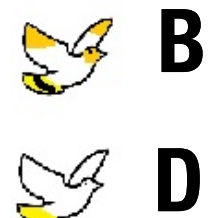

**Definition.** A *character c* is a surjection  $c : S \rightarrow \{1,2,...,k\}$  mapping labels (species) onto  $k$  states.

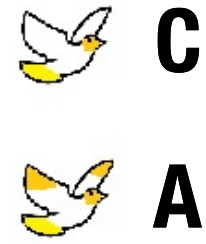

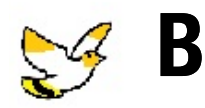

**D**

**state 0 = trait is absent state 1 = trait present**

**Definition.** A *character c* is a surjection  $c : S \rightarrow \{1,2,...,k\}$  mapping labels (species) onto  $k$  states.

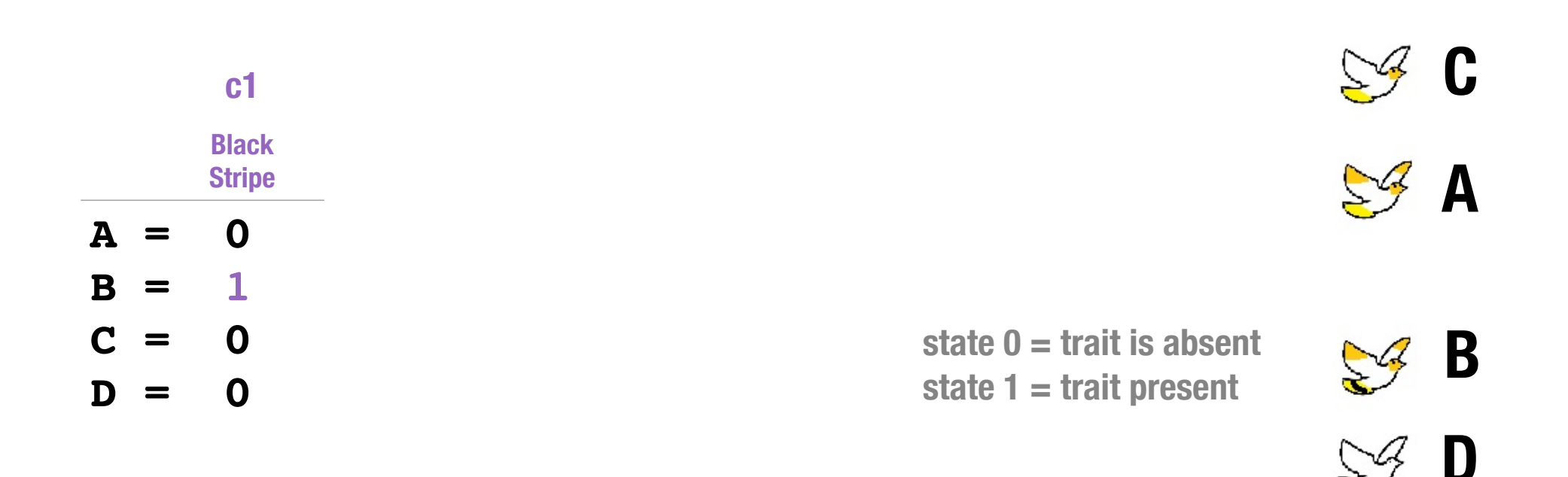

# **Class question — What are the characters implied by these birds?**

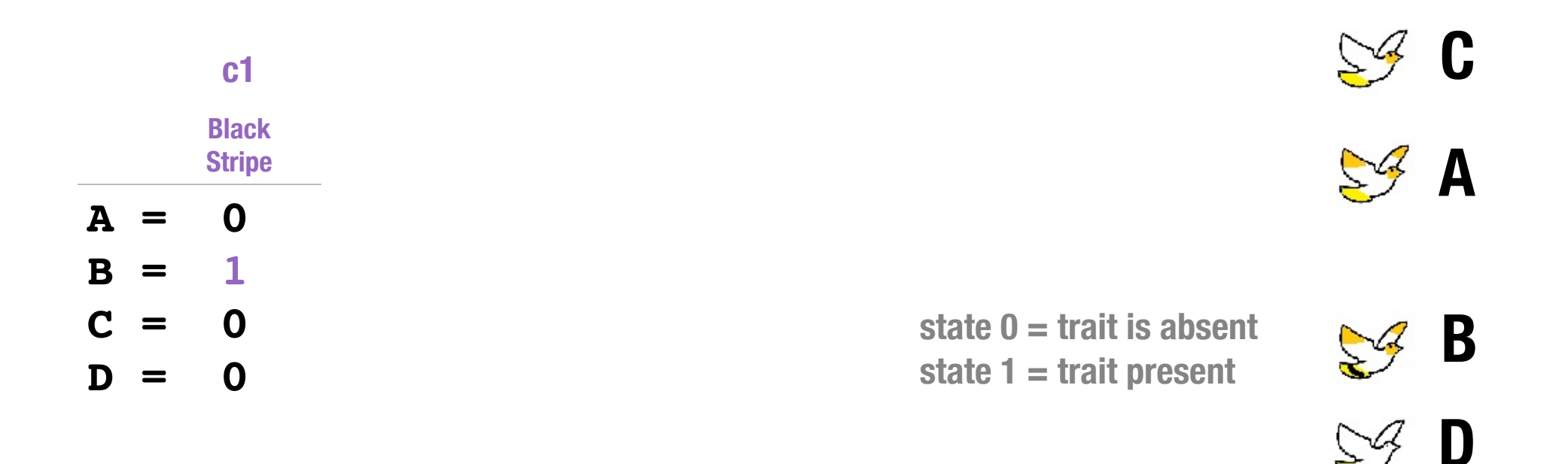

# **Class question — What are the characters implied by these birds?**

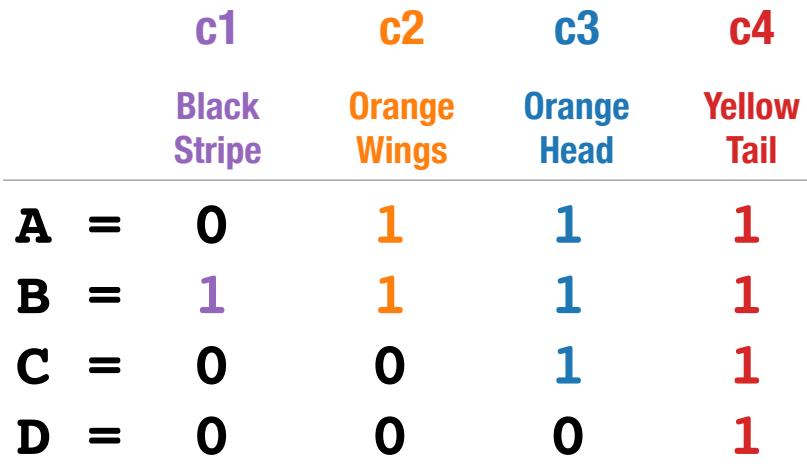

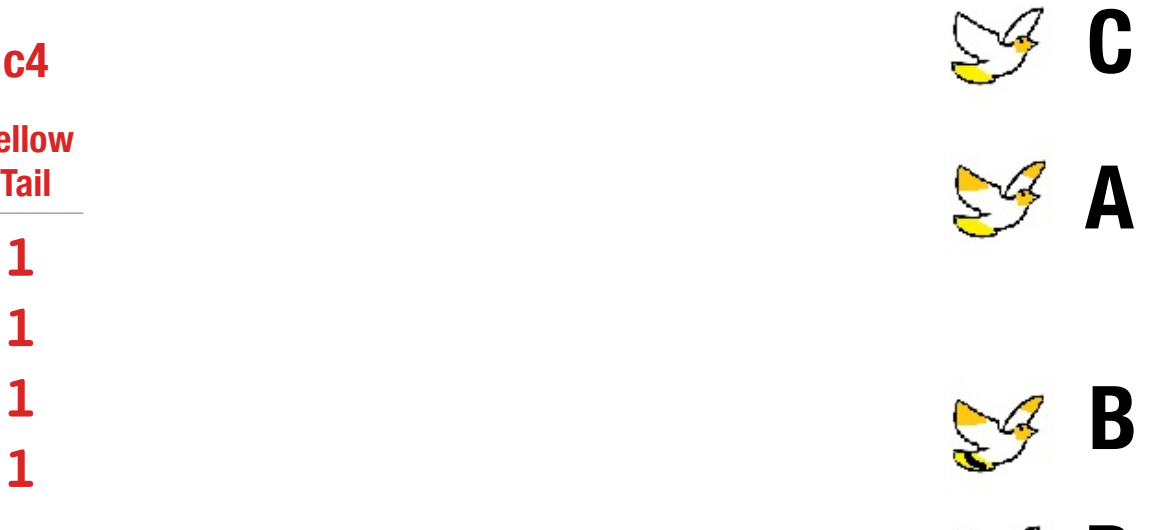

In practice, we are **given data** (characters) and **seek a phylogenetic tree** that best explains it.

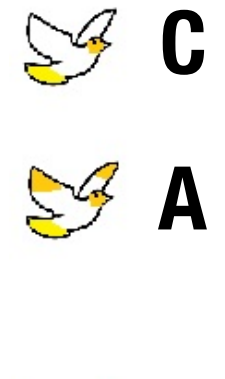

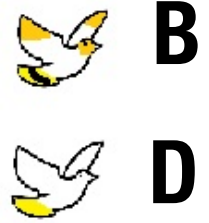

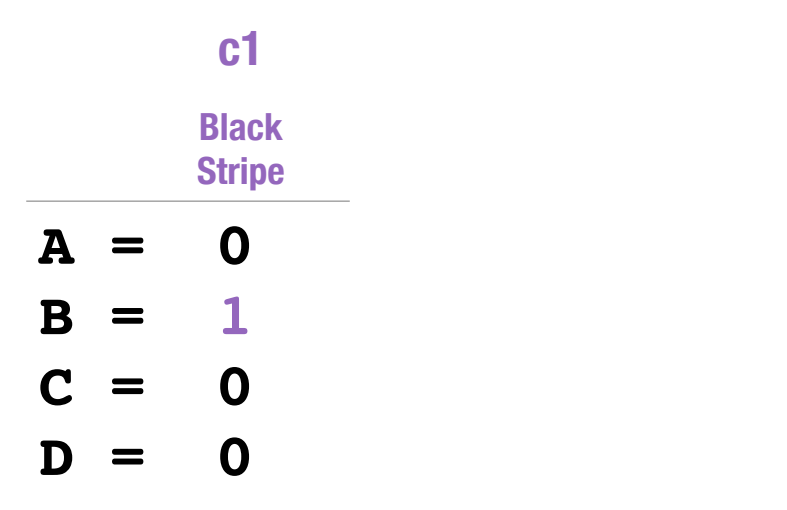

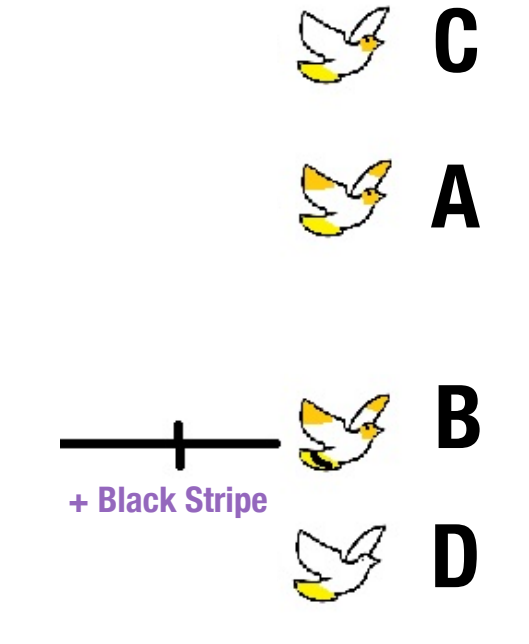

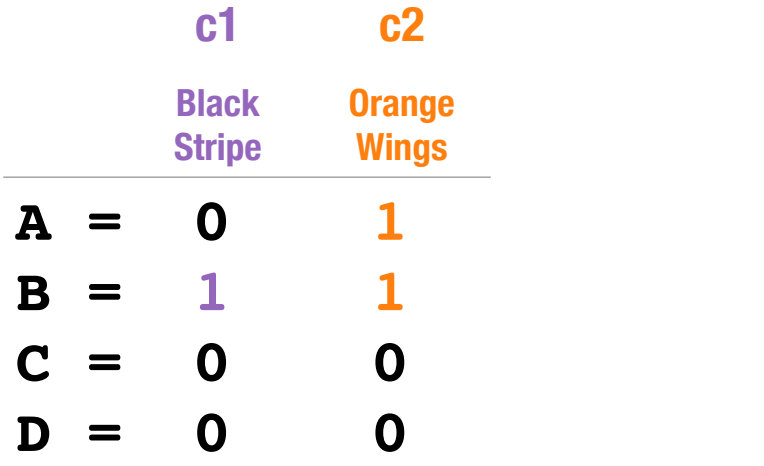

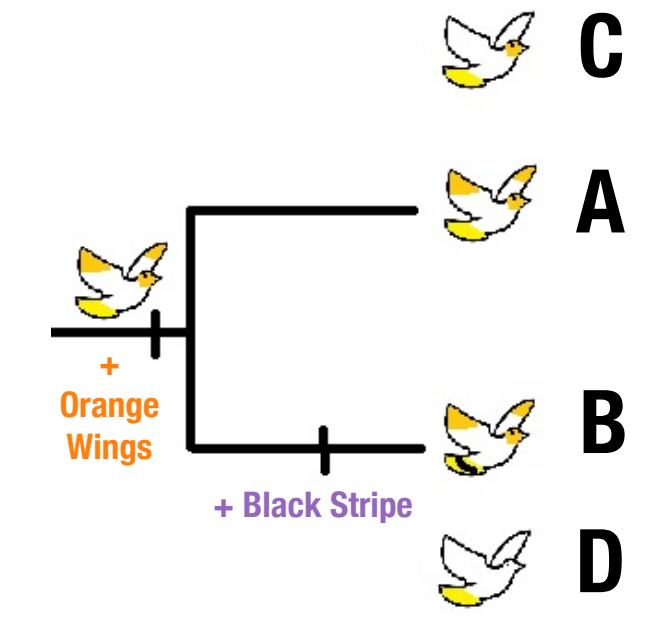

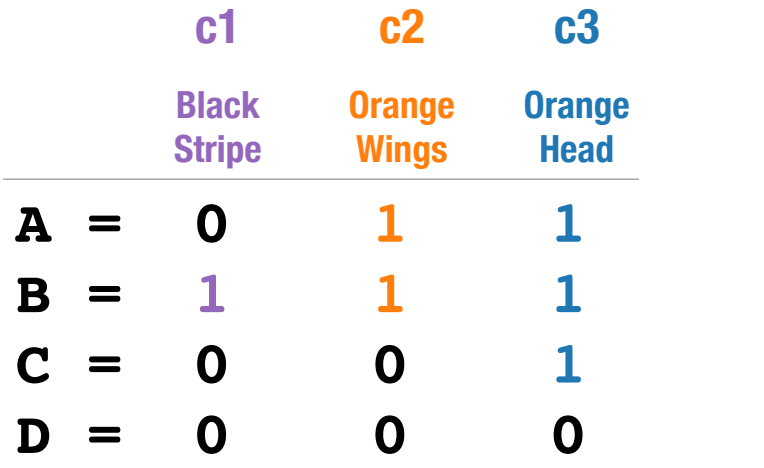

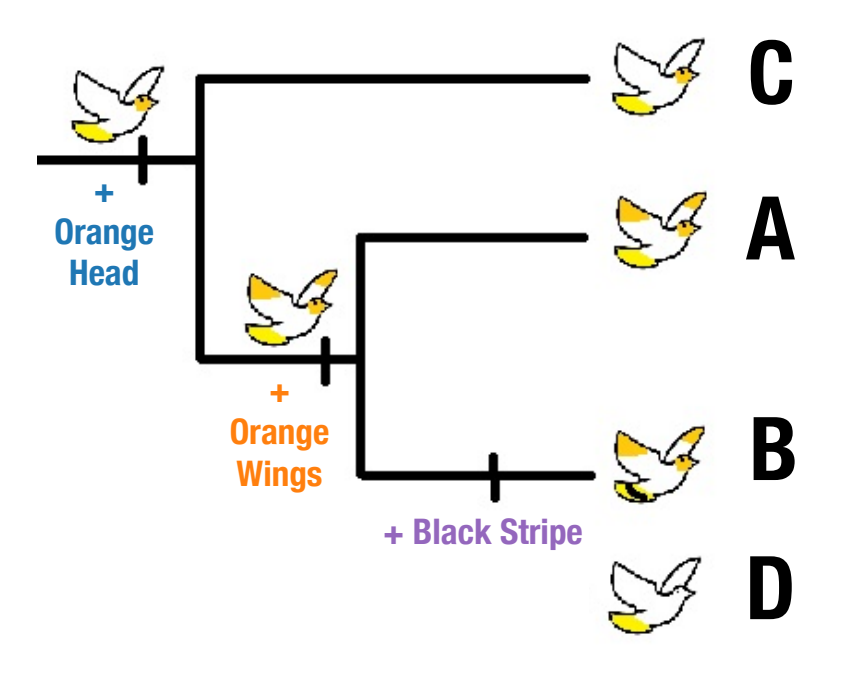

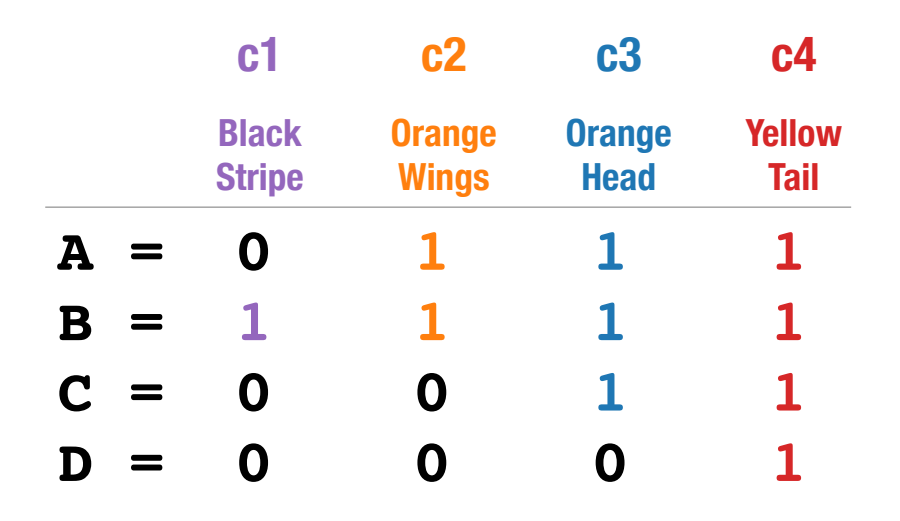

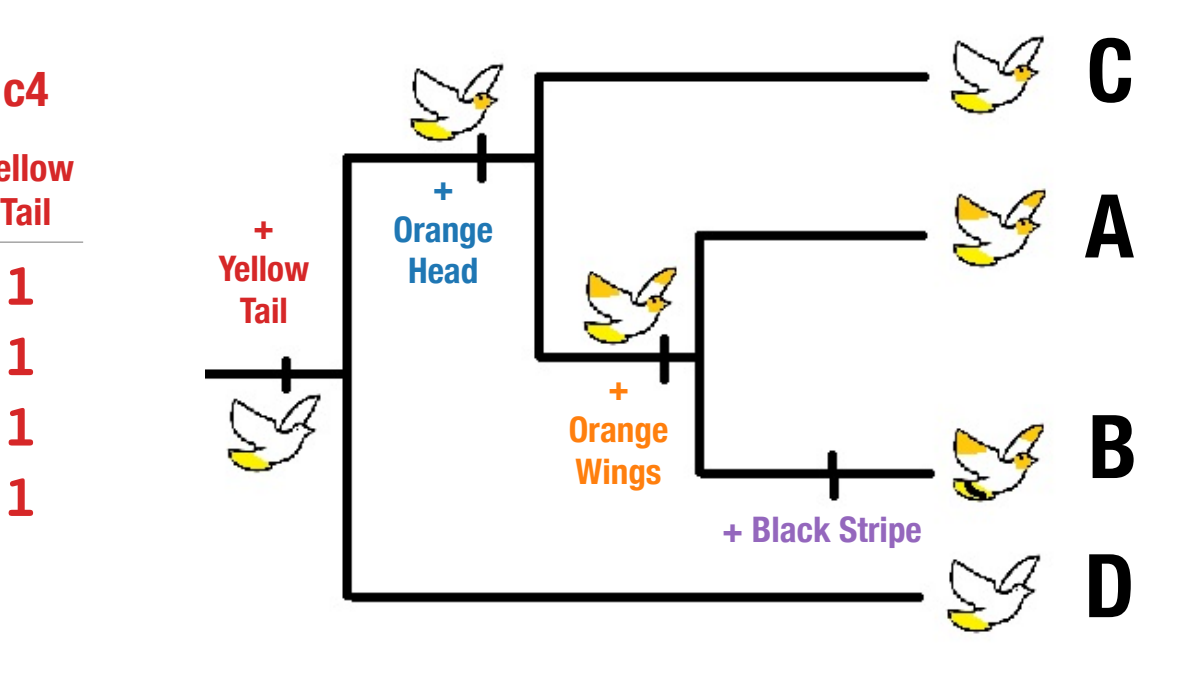

**Definition.** A phylogenetic tree T is called a *perfect phylogeny* for a set  $\mathscr C$  of characters if every character can be explained by a trait arising on exactly one branch of T.

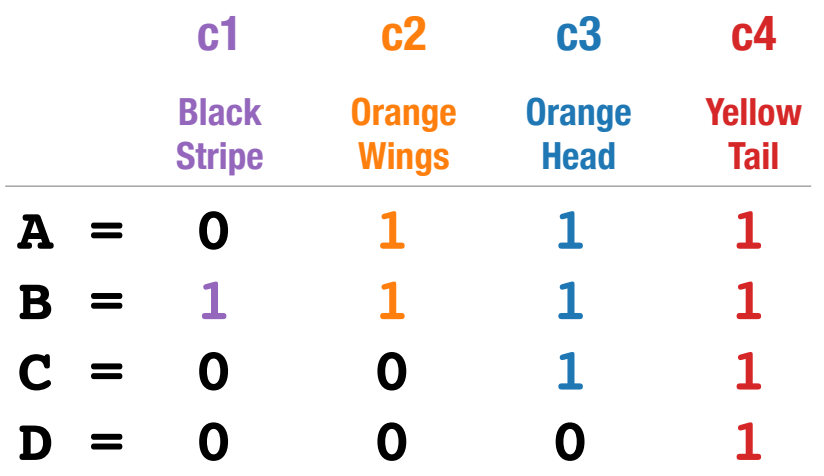

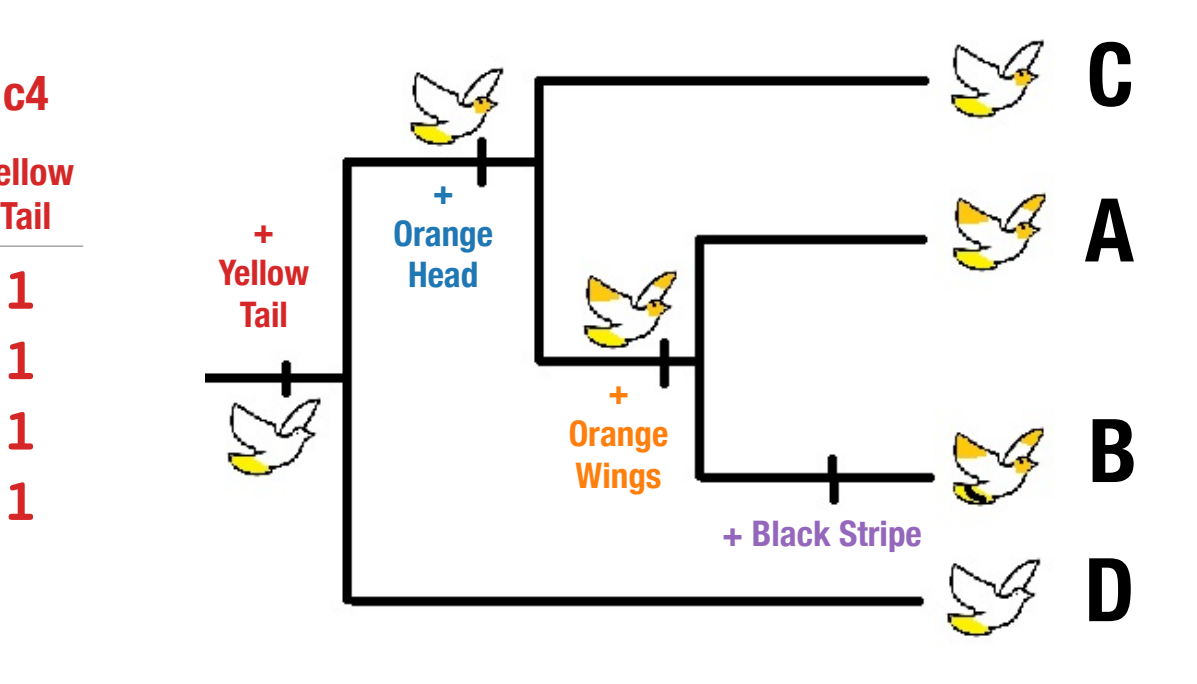

Now we want an **algorithm** to find a perfect phylogeny for our data if one exists.
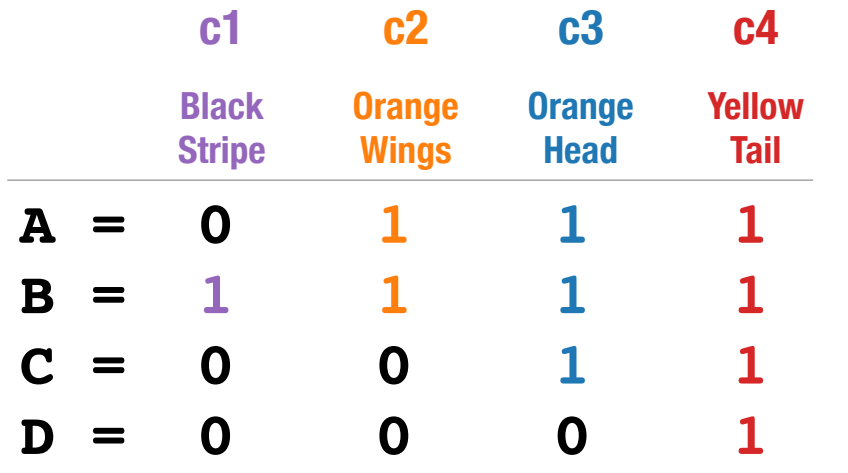

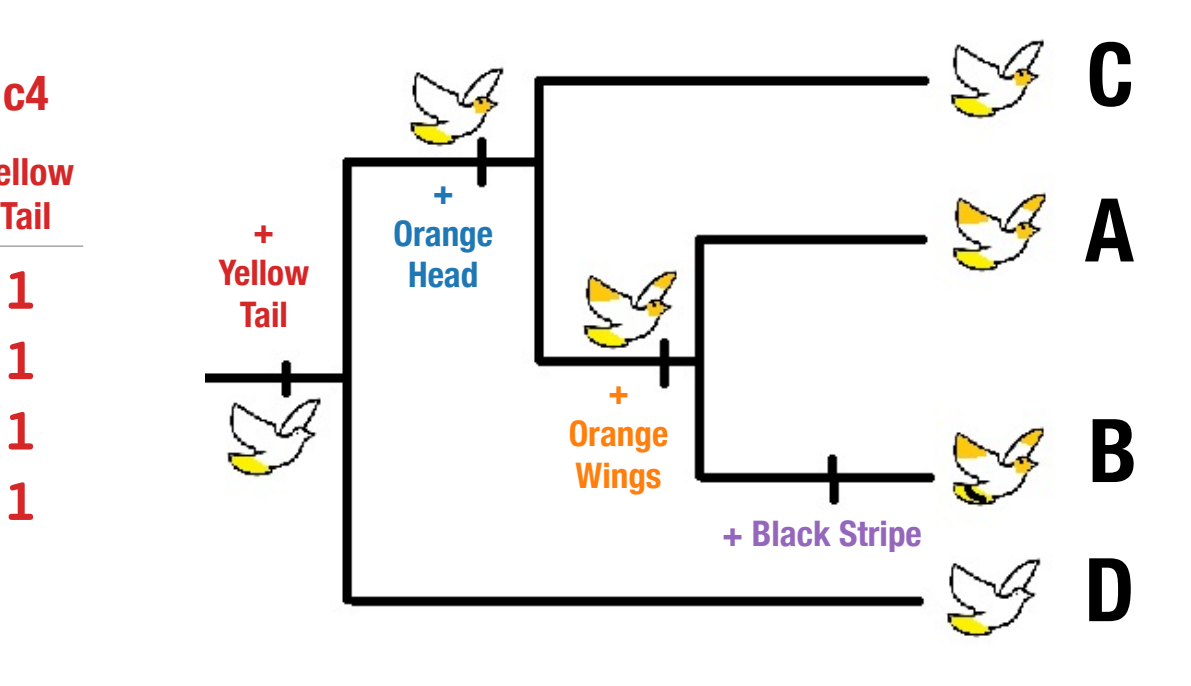

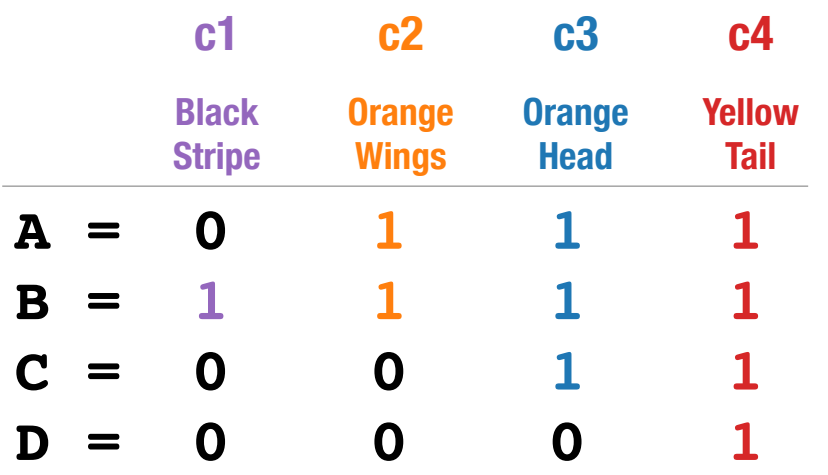

### **Algorithm Sketch:**

1. Assume 0 is ancestral state and 1 is mutated state. Write down subset of species implied by each character:

 $\{ \{B\}, \{A, B\}, \{A, B, C\}, \{A, B, C, D\} \}$ 

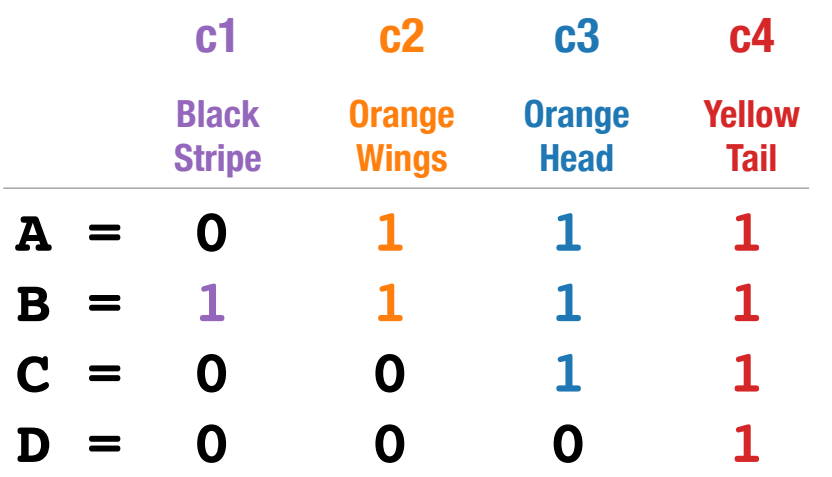

## **Algorithm Sketch:**

1. Assume 0 is ancestral state and 1 is mutated state. Write down subset of species implied by each character:

### $\{ \{B\}, \{A, B\}, \{A, B, C\}, \{A, B, C, D\} \}$

2. Add trivial sets (set of 1 species and set of all species).

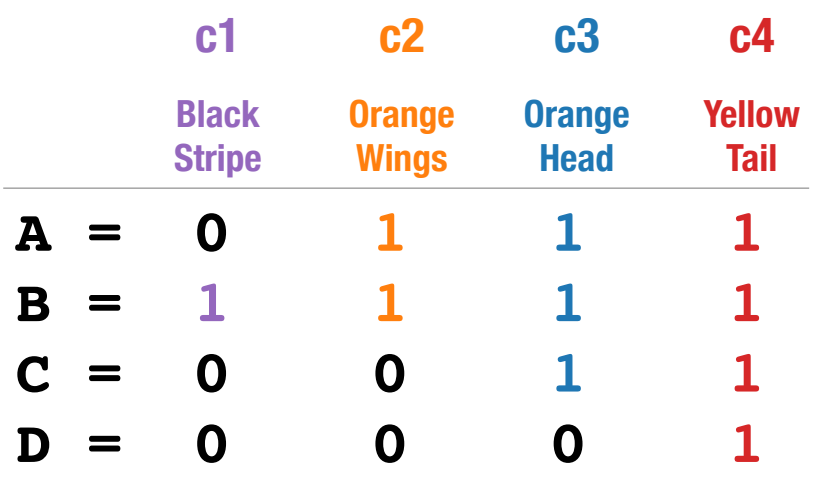

## **Algorithm Sketch:**

1. Assume 0 is ancestral state and 1 is mutated state. Write down subset of species implied by each character:

### $\{ \{B\}, \{A, B\}, \{A, B, C\}, \{A, B, C, D\} \}$

- 2. Add trivial sets (set of 1 species and set of all species).
- 3. Build tree using Hasse Diagram.

# **For step 3, need to:**

Define a partial order on clades so that the Hasse Diagram produces a phylogeny.

## But first some definitions…

**Definition.** A <u>relation</u> on set X is subset of the Cartesian product  $X \times X$ , which is the set formed by taking exactly two elements from  $X$ , in all possible ways.

## But first some definitions…

**Definition.** A <u>relation</u> on set X is subset of the Cartesian product  $X \times X$ , which is the set formed by taking exactly two elements from  $X$ , in all possible ways.

**Definition.** A *partial order* is relation R on set X satisfying three properties:

- $\langle x, y \rangle \in R$  and  $\langle y, z \rangle \in R$  implies that  $\langle x, z \rangle \in R$  (TRANSITIVITY)
- $\langle x, x \rangle \in R$  for all  $x \in X$
- $\langle x, y \rangle \in R$  and  $\langle y, x \rangle \in R$  implies  $x = y$

# But first some definitions…

**Definition.** The *Hasse Diagram* for a set X with a partial order R is constructed in three steps:

(1) create vertex for each element in  $X$ ,

(2) add directed edge  $x \to y$  if  $\langle x, y \rangle \in R$  and  $x \neq y$ , and

(3) remove arrows implied by transitivity.

Going back to our example…

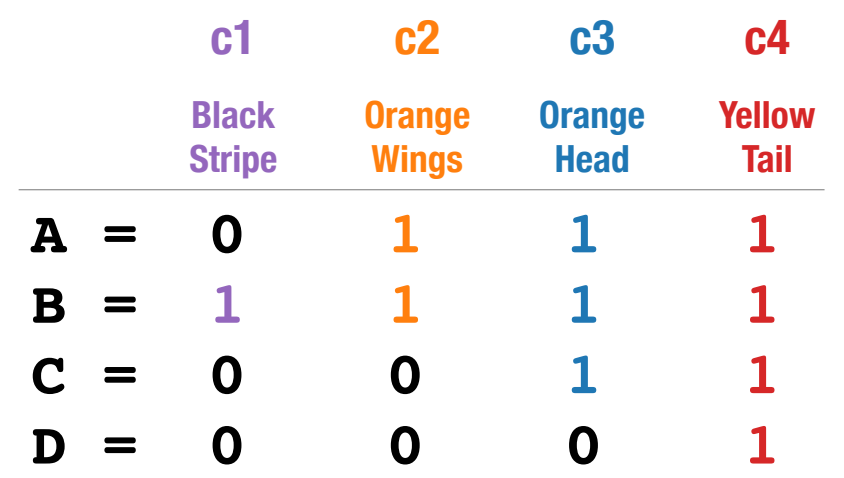

### **Algorithm Sketch:**

1. Assume 0 is ancestral state and 1 is mutated state. Write down subset of species implied by each character:

### $\{ \{B\}, \{A, B\}, \{A, B, C\}, \{A, B, C, D\} \}$

- 2. Add trivial sets (set of 1 species and set of all species).
- 3. Build tree using Hasse Diagram.

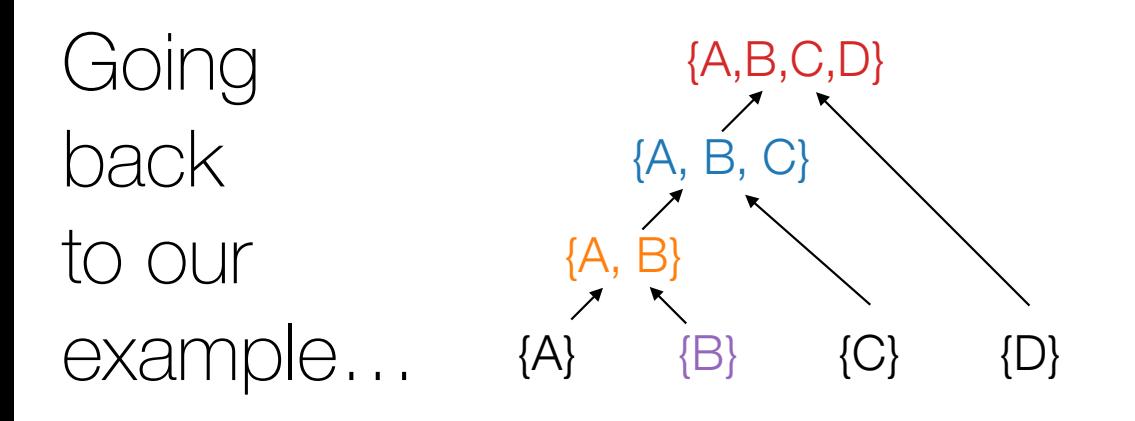

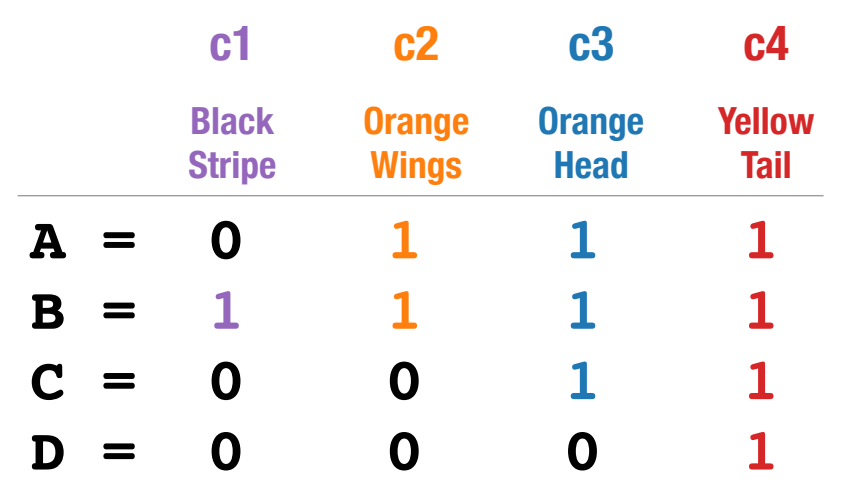

### **Algorithm Sketch:**

1. Assume 0 is ancestral state and 1 is mutated state. Write down subset of species implied by each character:

### $\{ \{B\}, \{A, B\}, \{A, B, C\}, \{A, B, C, D\} \}$

- 2. Add trivial sets (set of 1 species and set of all species).
- 3. Build tree using Hasse Diagram.

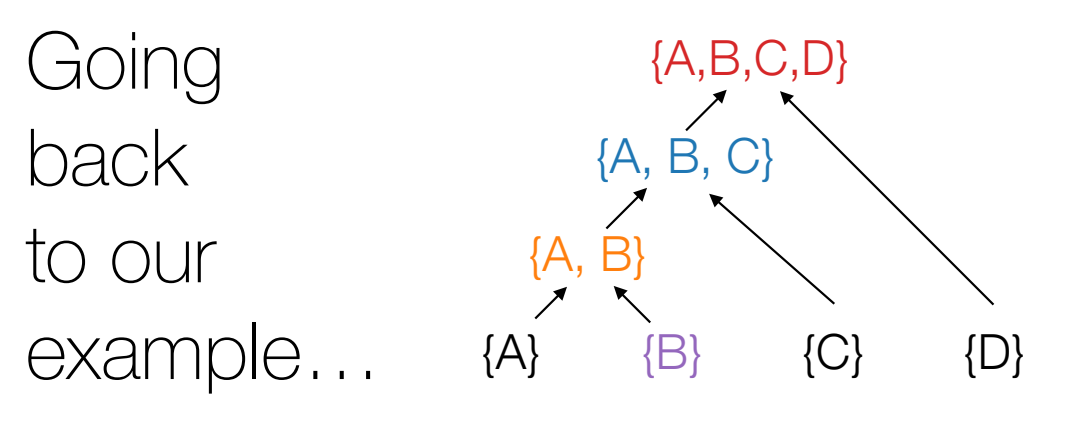

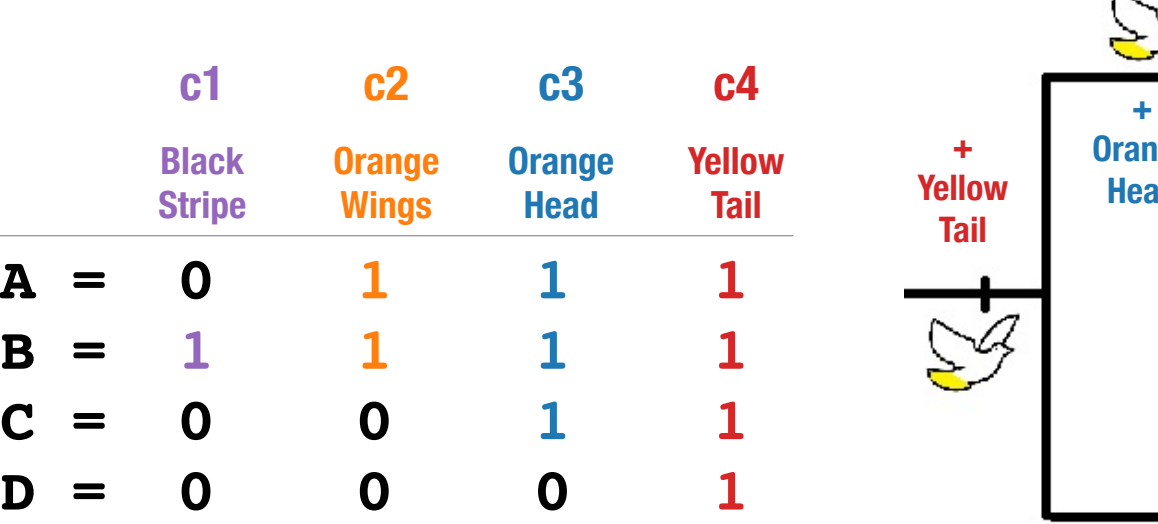

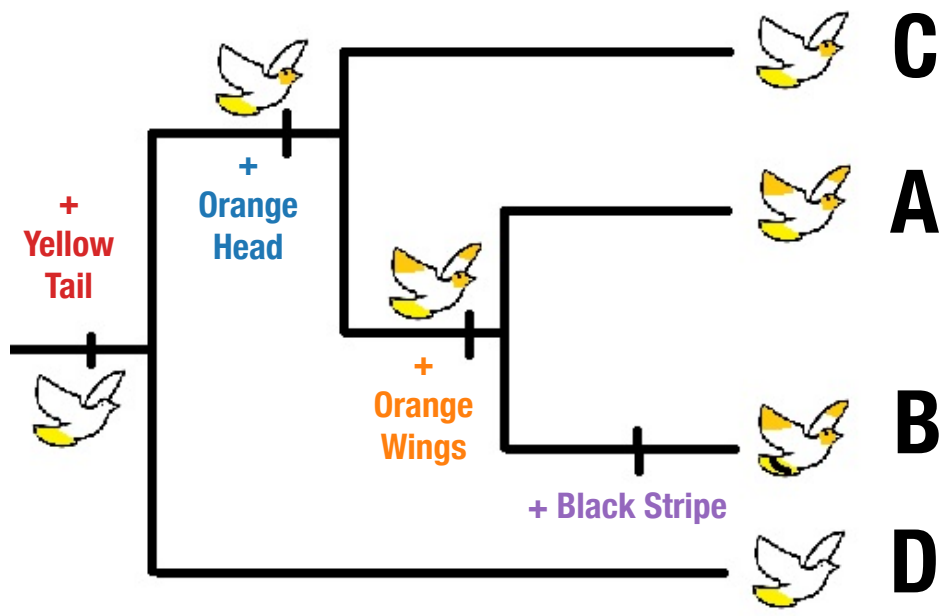

Now we have an **algorithm** to find a perfect phylogeny for our data if one exists.

However, perfect phylogenies unlikely to exist in practice!

A perfect phylogenies will exist if characters

- **evolve without homoplasy AND**
- **are correctly called+coded** for all labels in the set S,
	- no error
	- no missing or ambiguous states

Now let's define **homoplasy** for the case where characters are *undirected* (i.e., we don't know which state is ancestral or mutated).

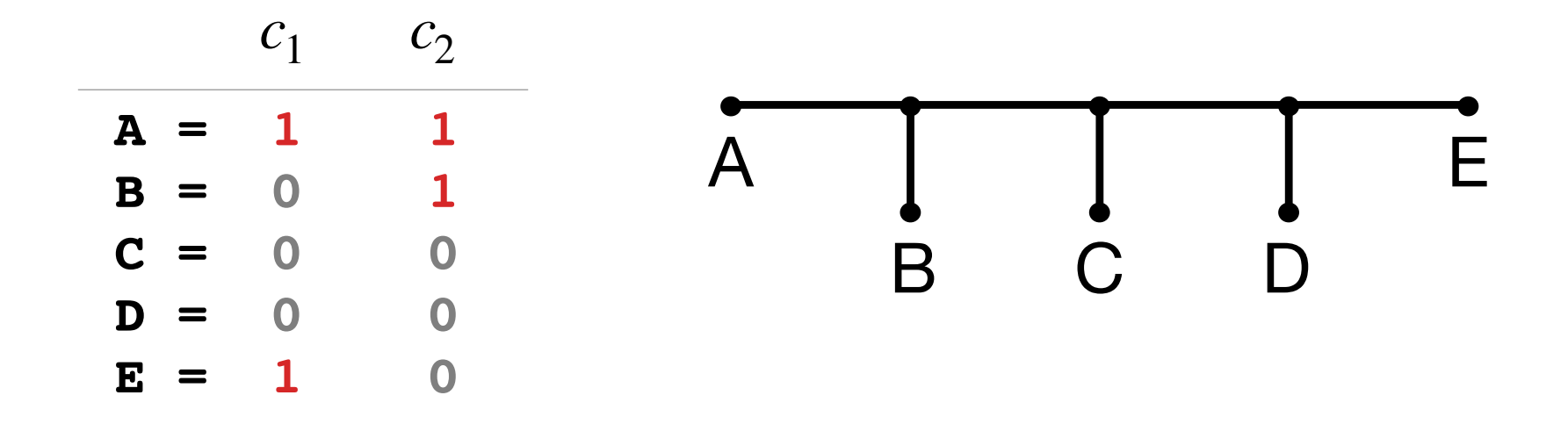

**Definition.** Given a tree T and a k-state character  $c$ , we say that  $c$  evolves without *homoplasy* if the internal nodes can be labeled with states so that each substitution produces a new state.

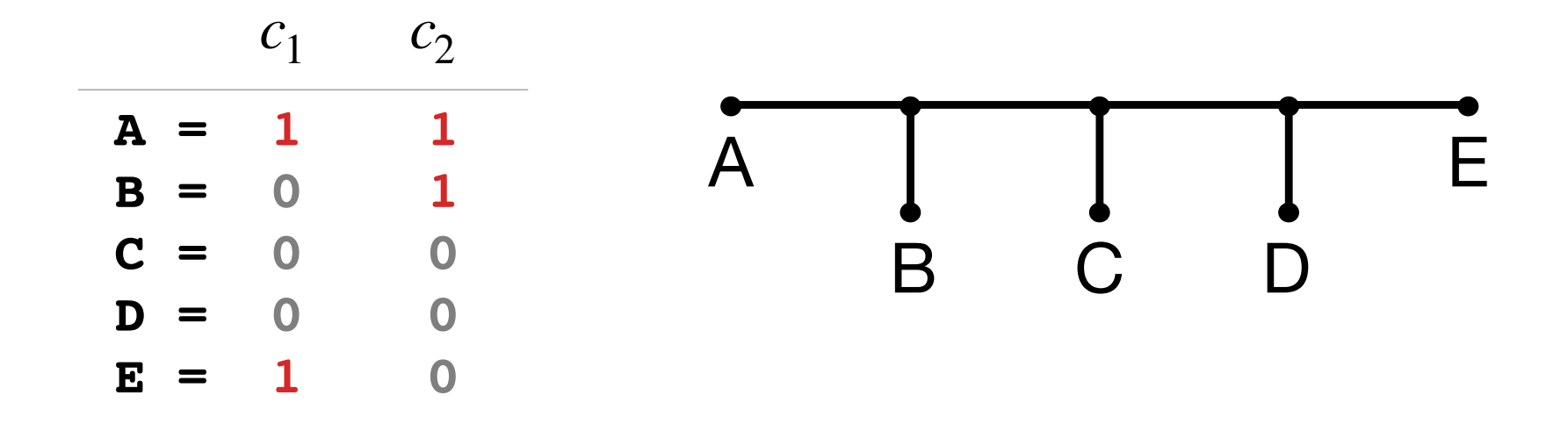

**Definition.** Given a tree T and a k-state character  $c$ , we say that  $c$  evolves without *homoplasy* if the internal nodes can be labeled with states so that each substitution produces a new state.

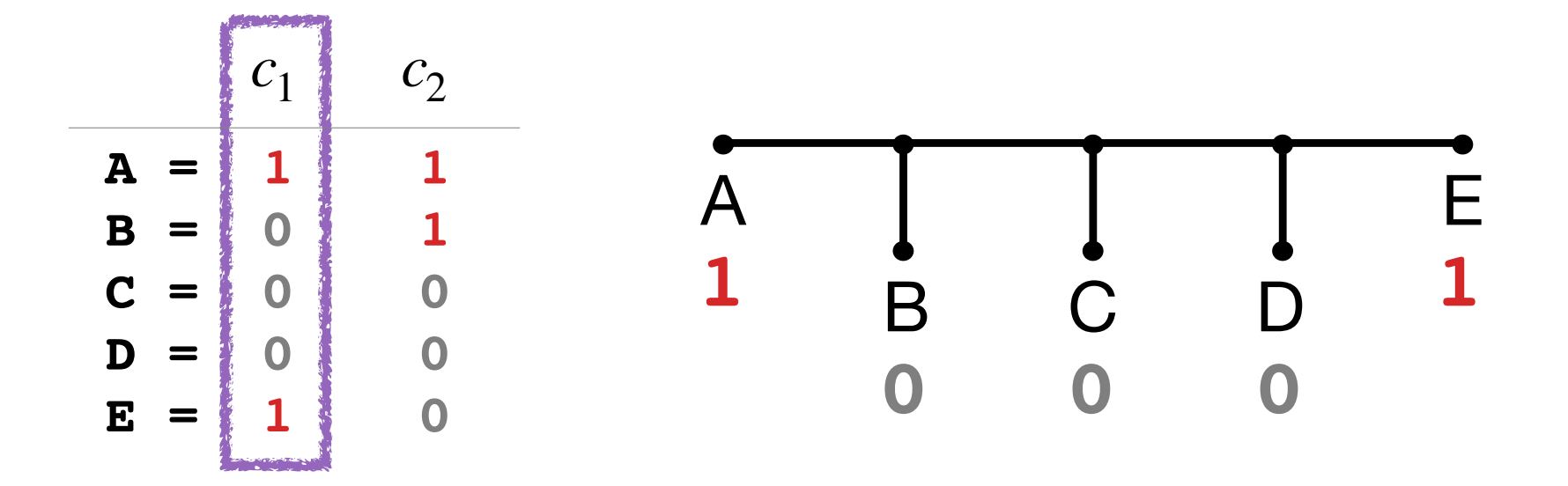

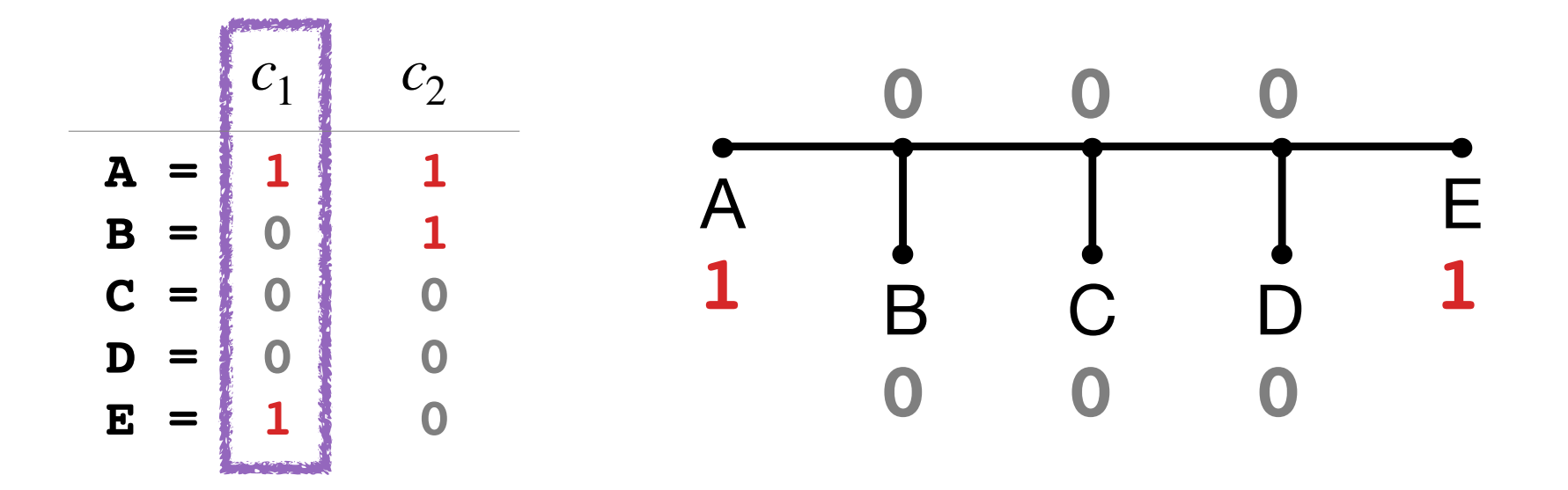

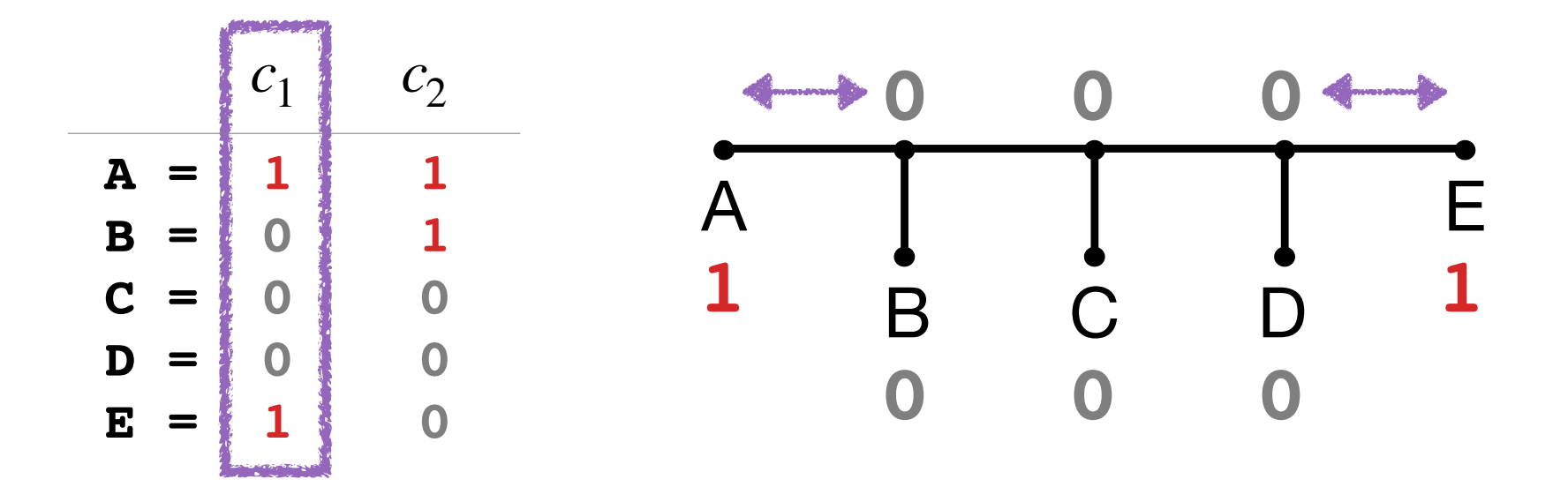

**At least 2 substitutions is required to explain c1, across all possible labelings of the internal nodes… so it evolved with homoplasy!**

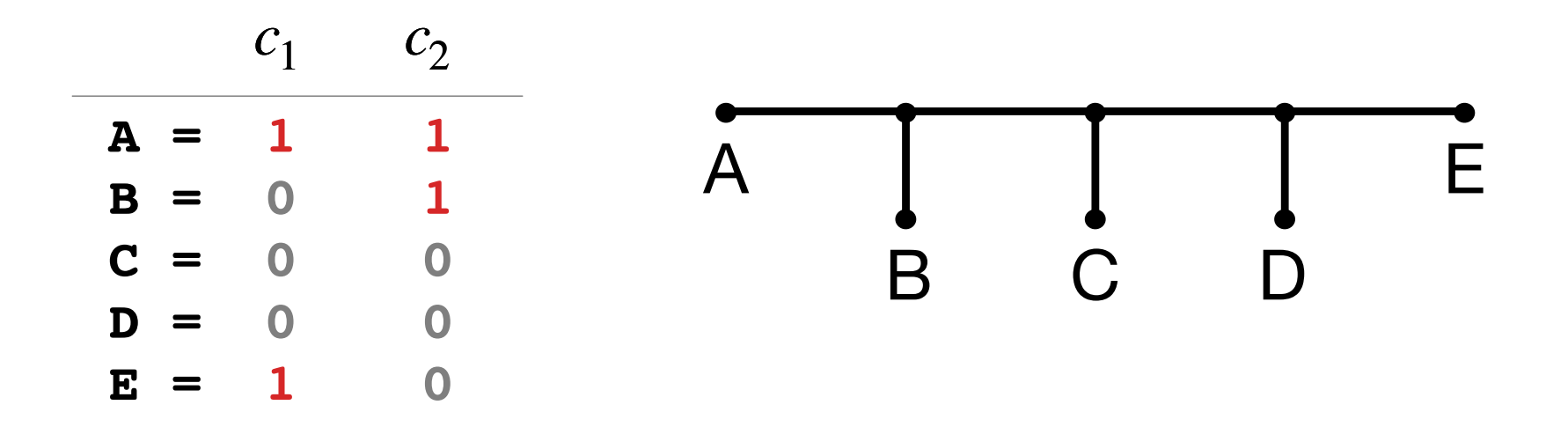

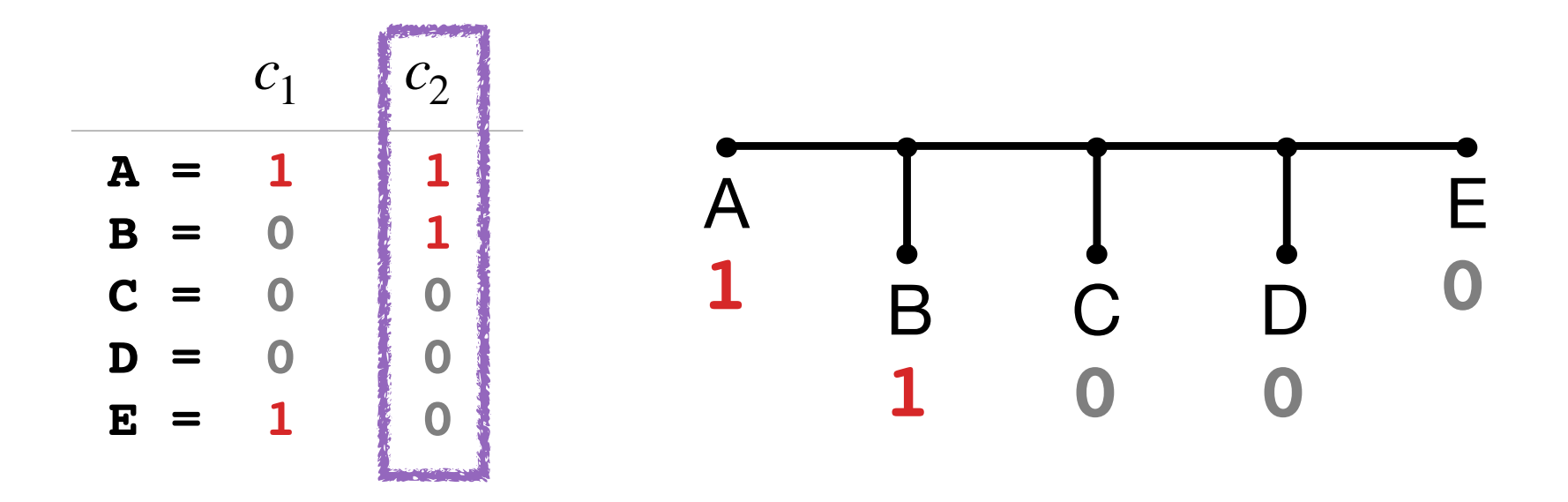

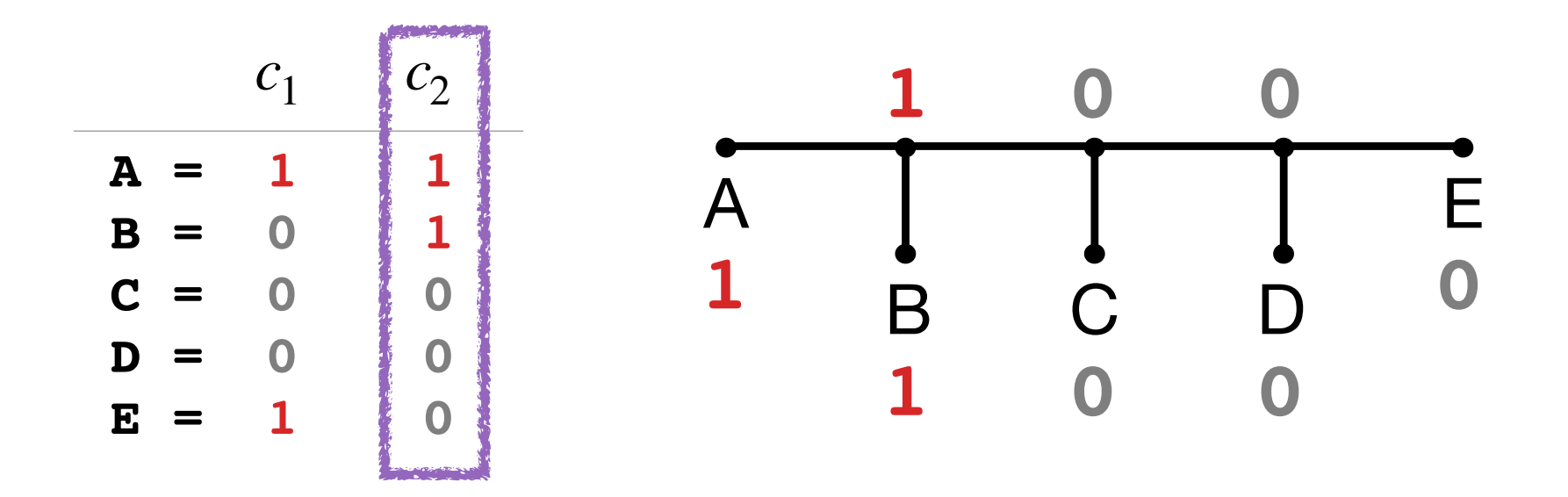

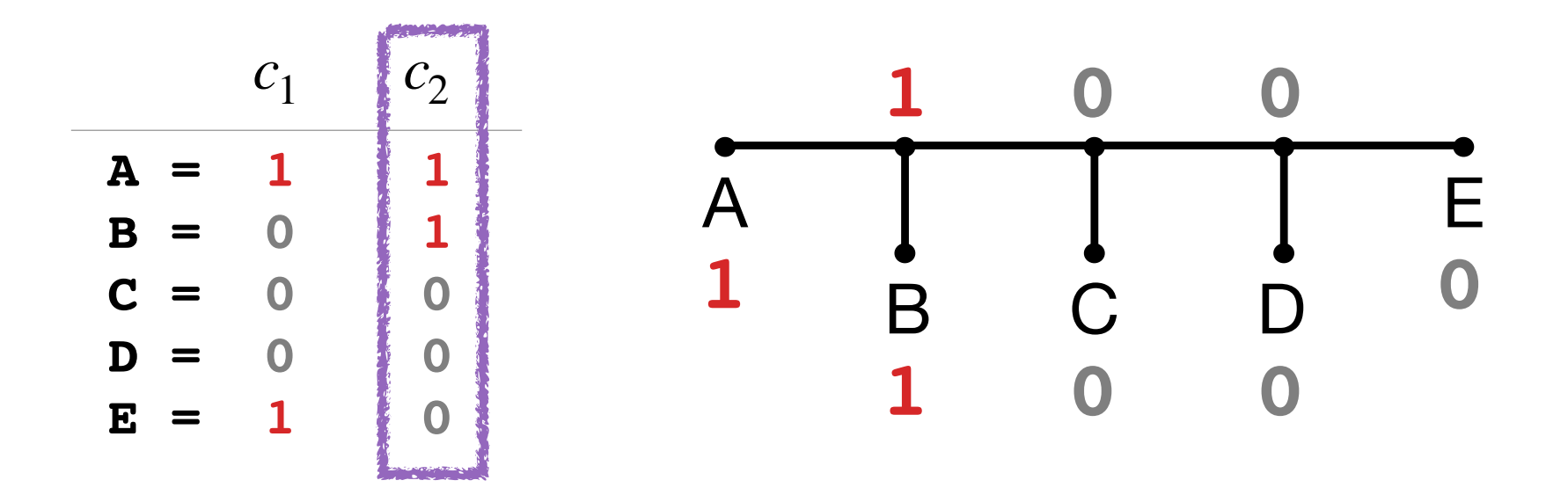

**Only 1 substitution needed to explain c2, across all possible labelings of the internal nodes… so it evolved WITHOUT homoplasy!**

## Agenda

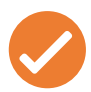

**Part 1: Perfect Phylogenies** 

**Part 2:** Small Parsimony Problem & Fitch's Algorithm

**Part 3: Large Parsimony Problem** 

### **Part 4: Maximum Parsimony Methods**

Moving on… we want to compute the unordered parsimony score to determine whether an undirected character evolves with homoplasy!

**Definition 3 (parsimony score).** Given a tree T and a character c, both on label set S,  $\epsilon$  the <u>parsimony score,</u> denoted  $length(T, c)$ , is the minimum  $\#$  of substitutions required to explain the states at the leaves.

## Small Parsimony Problem

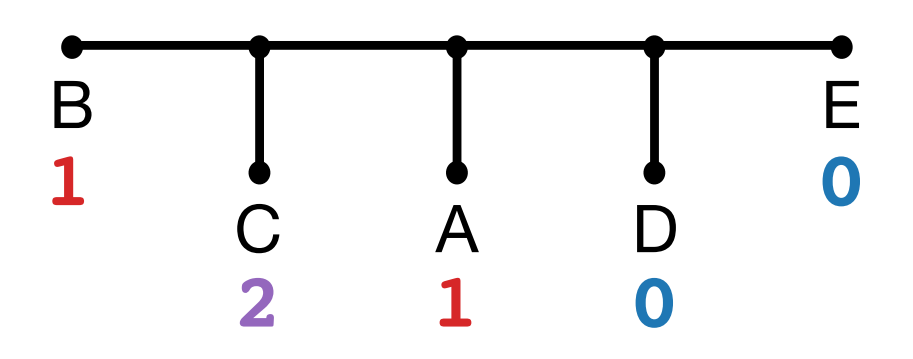

**Input.** The pair  $(T, c)$ , where T is a an unrooted binary phylogenetic tree and  $c$  is a character, both on  $\overline{\phantom{a}}$ label set S.

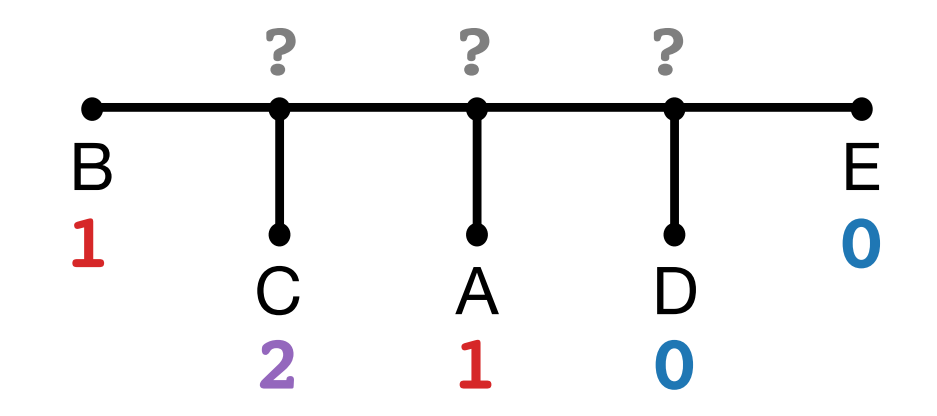

**Output.** An assignment of character states to the internal nodes of  $T$  to minimize the # of substitutions, i.e. the # of edges  $e = (u, v)$  for which  $c(u) \neq c(v)$ 

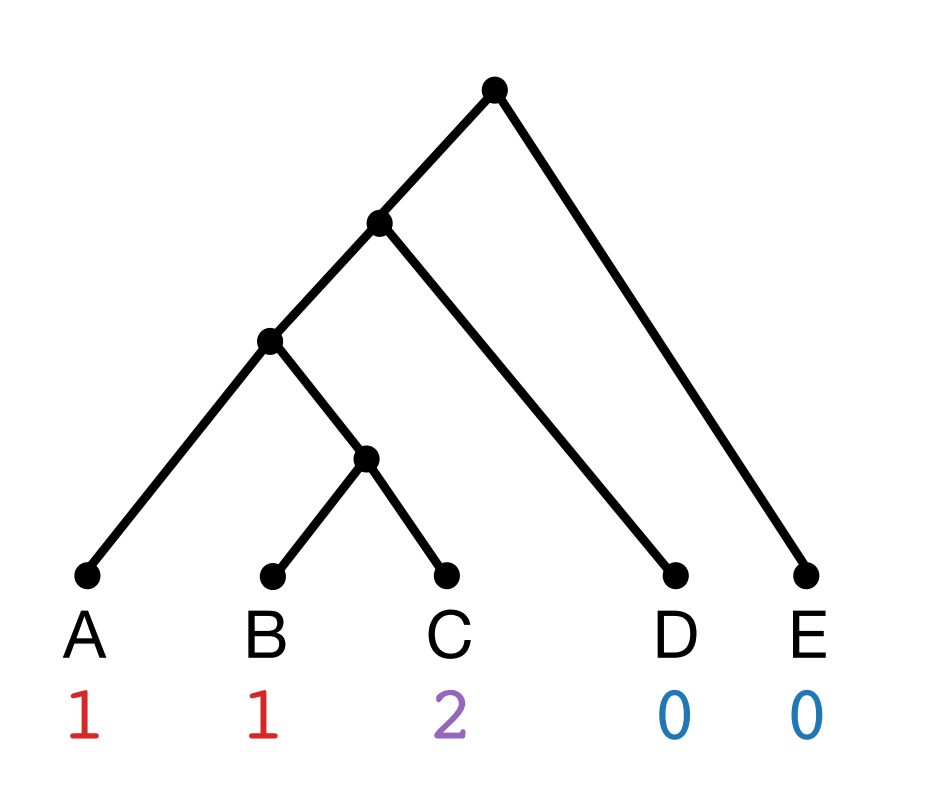

1. Root  $T$ , subdividing an arbitrary edge with root  $r$ 

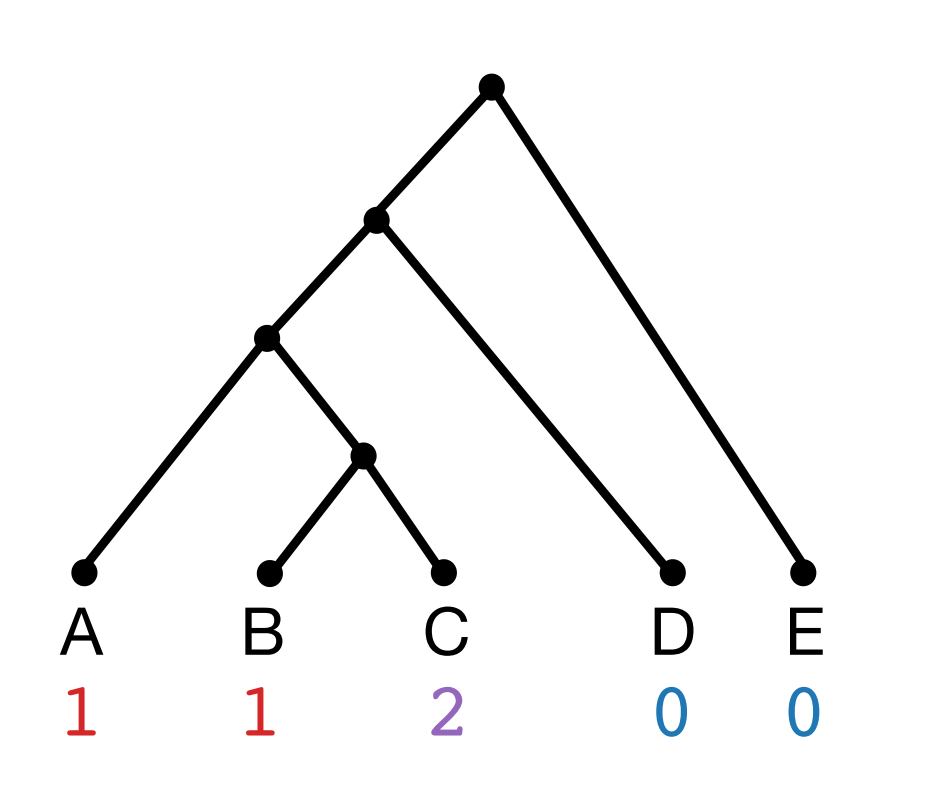

- 1. Root  $T$ , subdividing an arbitrary edge with root  $r$
- 2. For each  $l \in L(T)$ :  $A(l) \leftarrow \{c(l)\}$

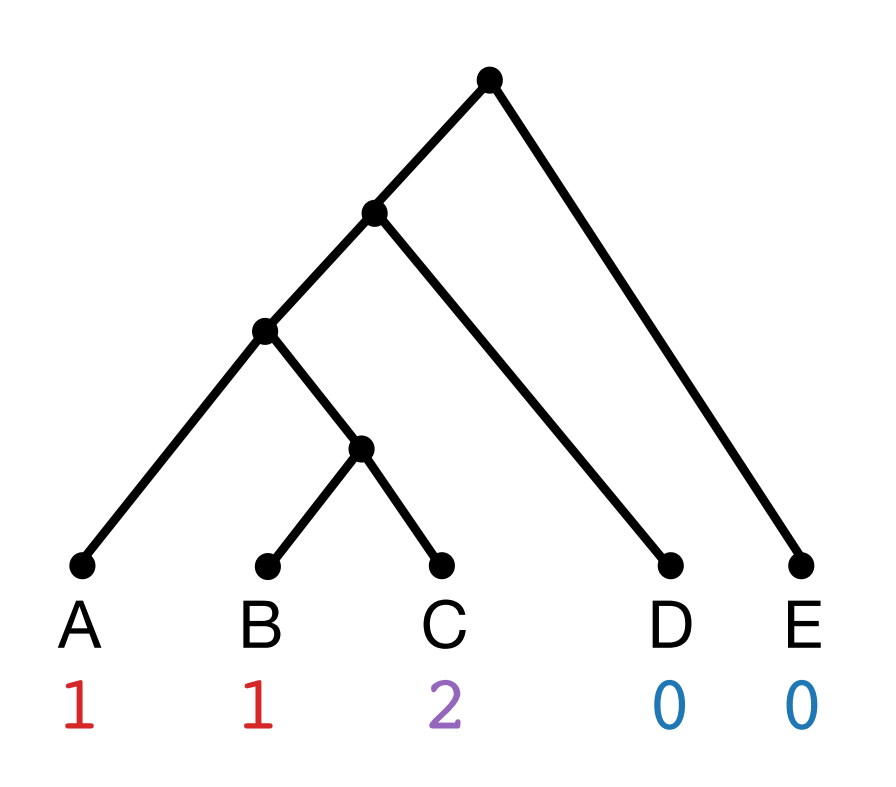

- 1. Root  $T$ , subdividing an arbitrary edge with root  $r$
- 2. For each  $l \in L(T)$ :  $A(l) \leftarrow \{c(l)\}$
- 3. Perform a post-order traversal of  $T$  and for each *v*ertex  $v ∈ V(T) \setminus L(T)$ :
	- a.  $(w, w') \leftarrow$  children of  $v$
	- **b.** If  $A(w) \cap A(w') \neq \emptyset$ :  $A(v) \leftarrow A(w) \cap A(w')$
	- c. Else: *A*(*v*) ← *A*(*w*) ∪ *A*(*w*′)

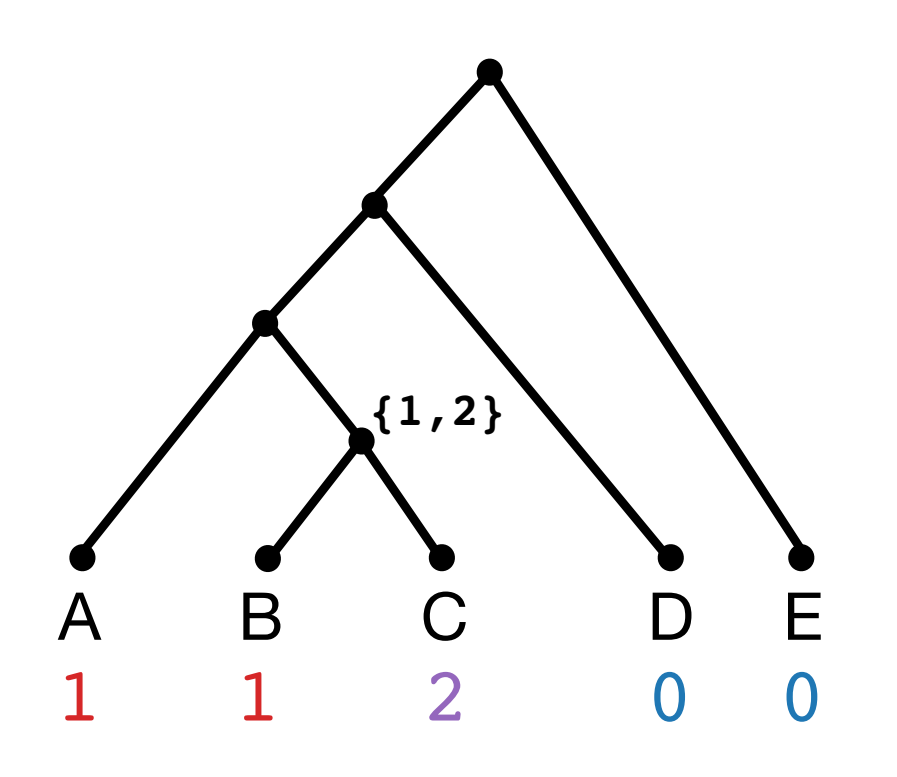

- 1. Root  $T$ , subdividing an arbitrary edge with root  $r$
- 2. For each  $l \in L(T)$ :  $A(l) \leftarrow \{c(l)\}$
- 3. Perform a post-order traversal of  $T$  and for each *v*ertex  $v ∈ V(T) \setminus L(T)$ :
	- a.  $(w, w') \leftarrow$  children of  $v$
	- **b.** If  $A(w) \cap A(w') \neq \emptyset$ :  $A(v) \leftarrow A(w) \cap A(w')$
	- c. Else: *A*(*v*) ← *A*(*w*) ∪ *A*(*w*′)

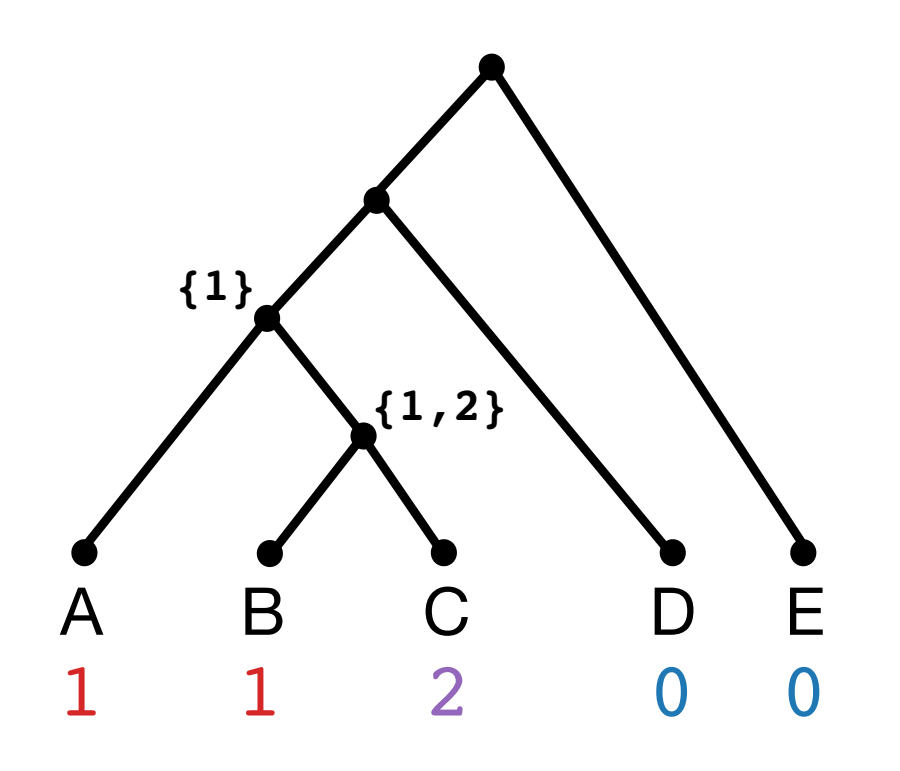

- 1. Root  $T$ , subdividing an arbitrary edge with root  $r$
- 2. For each  $l \in L(T)$ :  $A(l) \leftarrow \{c(l)\}$
- 3. Perform a post-order traversal of  $T$  and for each *v*ertex  $v ∈ V(T) \setminus L(T)$ :
	- a.  $(w, w') \leftarrow$  children of  $v$
	- **b.** If  $A(w) \cap A(w') \neq \emptyset$ :  $A(v) \leftarrow A(w) \cap A(w')$
	- c. Else: *A*(*v*) ← *A*(*w*) ∪ *A*(*w*′)

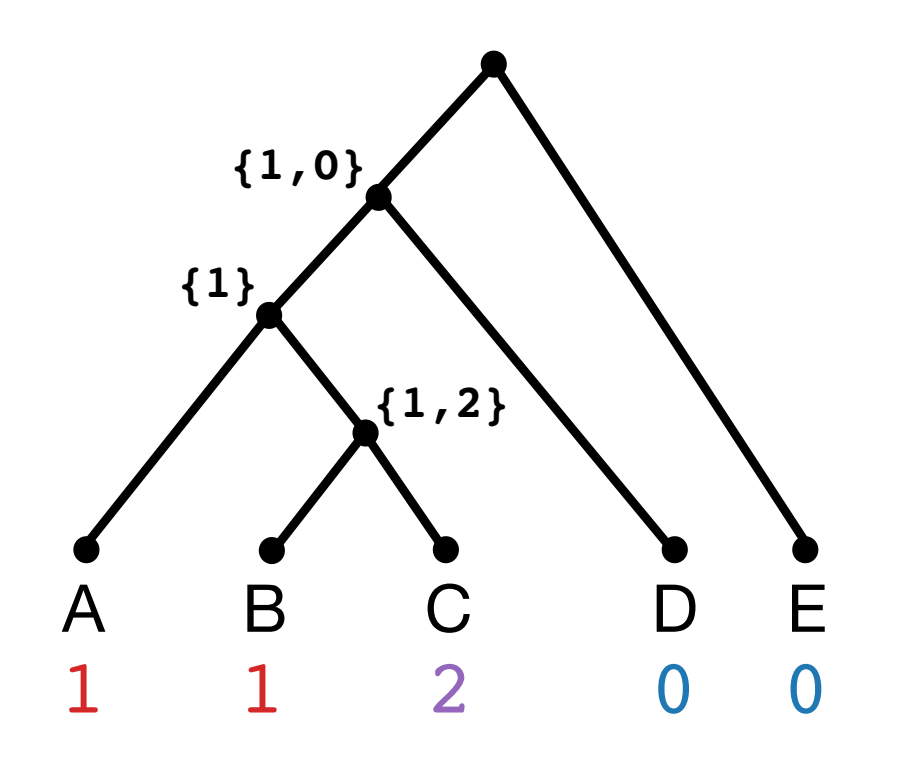

- 1. Root  $T$ , subdividing an arbitrary edge with root  $r$
- 2. For each  $l \in L(T)$ :  $A(l) \leftarrow \{c(l)\}$
- 3. Perform a post-order traversal of  $T$  and for each *v*ertex  $v ∈ V(T) \setminus L(T)$ :
	- a.  $(w, w') \leftarrow$  children of  $v$
	- **b.** If  $A(w) \cap A(w') \neq \emptyset$ :  $A(v) \leftarrow A(w) \cap A(w')$
	- c. Else: *A*(*v*) ← *A*(*w*) ∪ *A*(*w*′)

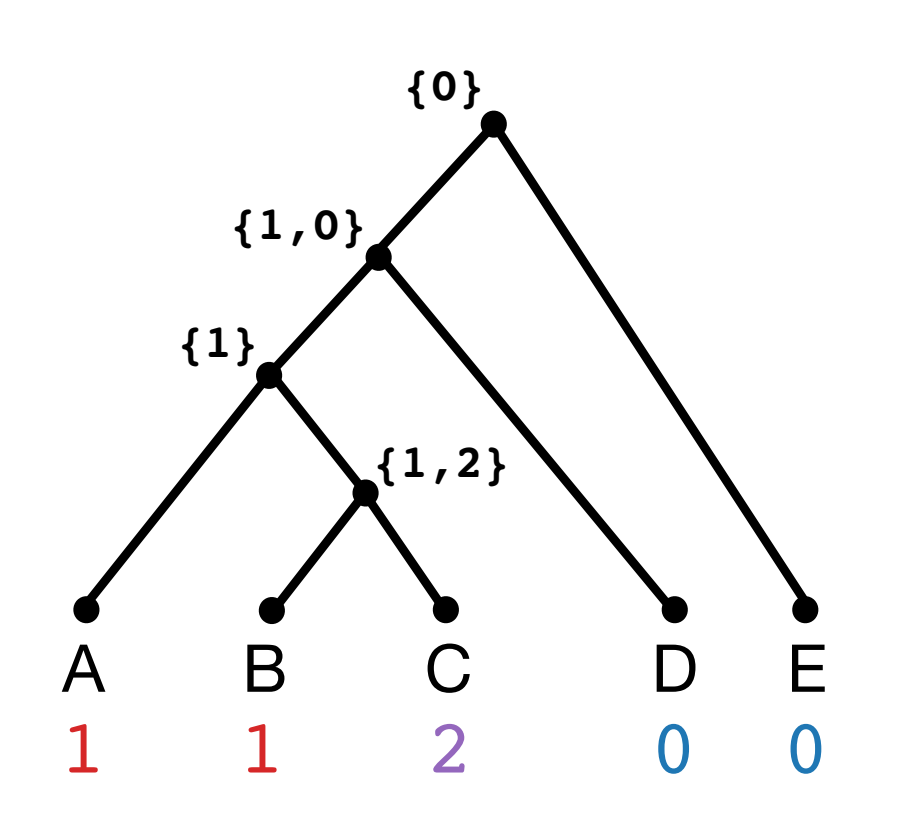

- 1. Root  $T$ , subdividing an arbitrary edge with root  $r$
- 2. For each  $l \in L(T)$ :  $A(l) \leftarrow \{c(l)\}$
- 3. Perform a post-order traversal of  $T$  and for each *v*ertex  $v ∈ V(T) \setminus L(T)$ :
	- a.  $(w, w') \leftarrow$  children of  $v$
	- **b.** If  $A(w) \cap A(w') \neq \emptyset$ :  $A(v) \leftarrow A(w) \cap A(w')$
	- c. Else: *A*(*v*) ← *A*(*w*) ∪ *A*(*w*′)

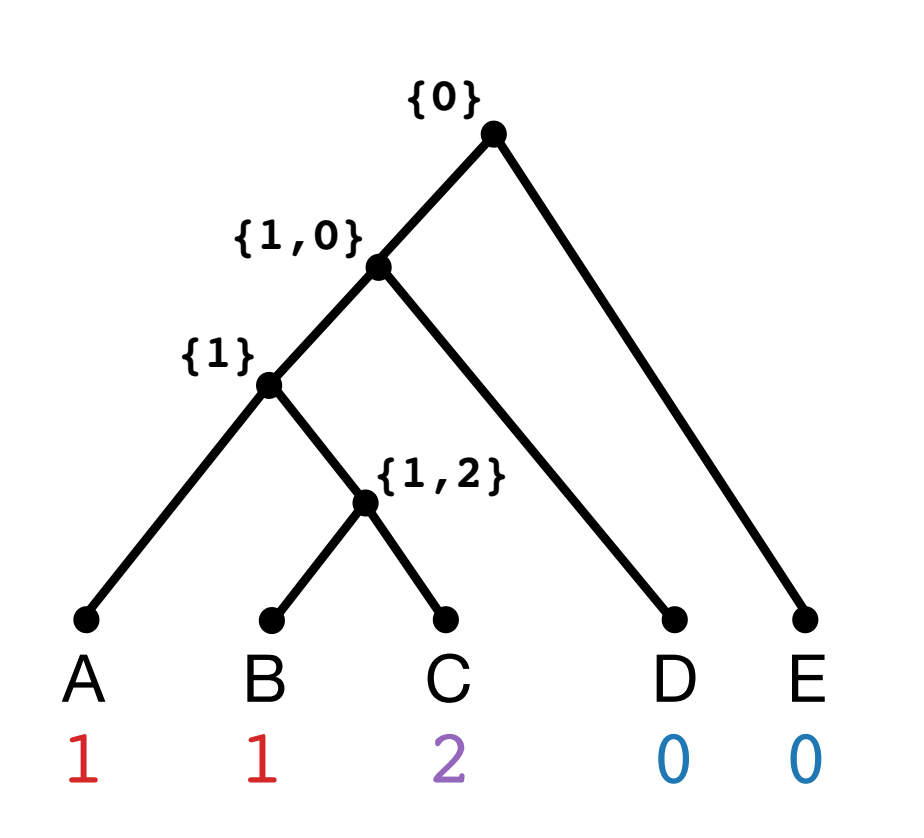

- 1. Root  $T$ , subdividing an arbitrary edge with root  $r$
- 2. For each  $l \in L(T)$ :  $A(l) \leftarrow \{c(l)\}$
- 3. Perform a post-order traversal of  $T$  and for each vertex  $v \in V(T) \setminus L(T)$ :
	- a.  $(w, w') \leftarrow$  children of *v*
	- **b.** If  $A(w) \cap A(w') \neq \emptyset$ :  $A(v) \leftarrow A(w) \cap A(w')$
	- c. Else: *A*(*v*) ← *A*(*w*) ∪ *A*(*w*′)
- 4.  $c(r) \leftarrow$  arbitrary state in  $A(r)$  to root

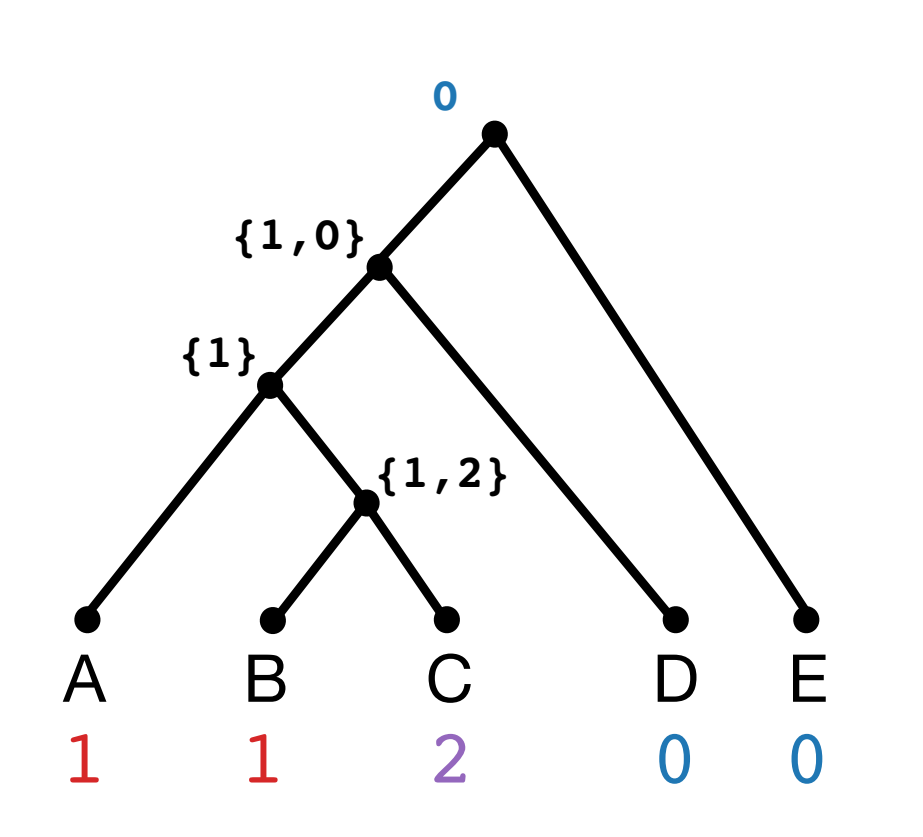

- 1. Root  $T$ , subdividing an arbitrary edge with root  $r$
- 2. For each  $l \in L(T)$ :  $A(l) \leftarrow \{c(l)\}$
- 3. Perform a post-order traversal of  $T$  and for each vertex  $v \in V(T) \setminus L(T)$ :
	- a.  $(w, w') \leftarrow$  children of *v*
	- **b.** If  $A(w) \cap A(w') \neq \emptyset$ :  $A(v) \leftarrow A(w) \cap A(w')$
	- c. Else: *A*(*v*) ← *A*(*w*) ∪ *A*(*w*′)
- 4.  $c(r) \leftarrow$  arbitrary state in  $A(r)$  to root
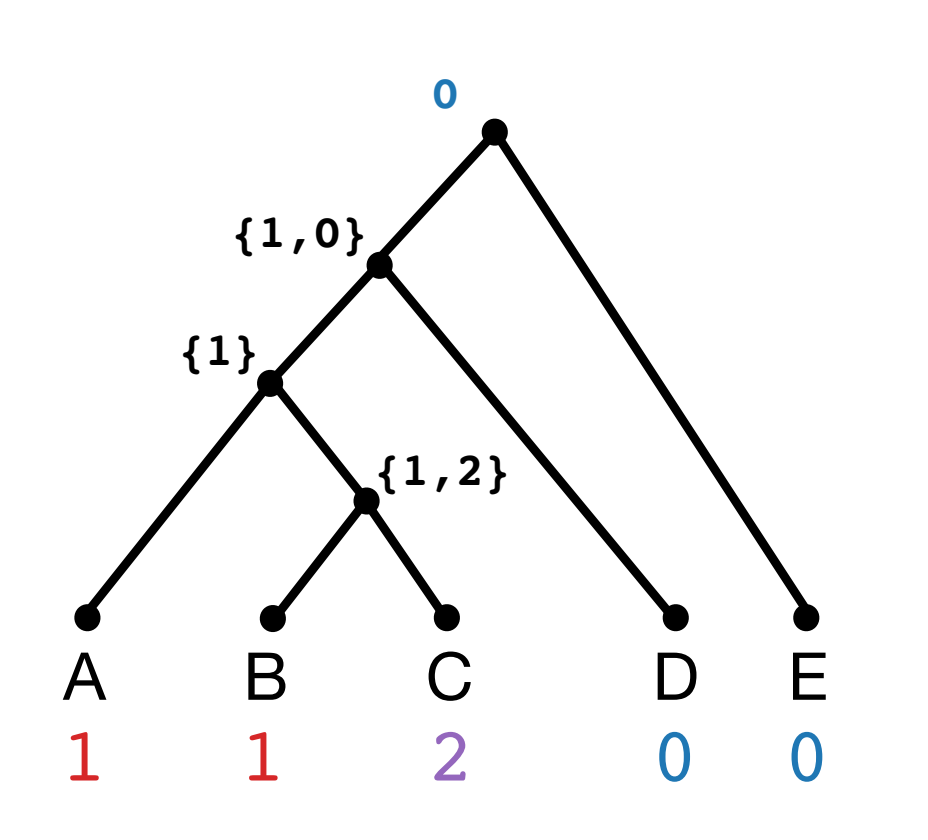

- 1. Root  $T$ , subdividing an arbitrary edge with root  $r$
- 2. For each  $l \in L(T)$ :  $A(l) \leftarrow \{c(l)\}$
- 3. Perform a post-order traversal of  $T$  and for each vertex  $v \in V(T) \setminus L(T)$ :
	- a.  $(w, w') \leftarrow$  children of *v*
	- **b.** If  $A(w) \cap A(w') \neq \emptyset$ :  $A(v) \leftarrow A(w) \cap A(w')$
	- c. Else: *A*(*v*) ← *A*(*w*) ∪ *A*(*w*′)
- 4.  $c(r) \leftarrow$  arbitrary state in  $A(r)$  to root
- 5. Perform a pre-order traversal of  $T$  and for each  $v \in V(T) \setminus L(T) \setminus \{r\}$ :
	- a.  $u \leftarrow$  parent of  $v$
	- b. If  $c(u) \in A(v)$ :  $c(v) \leftarrow c(u)$
	- c. Else:  $c(v) \leftarrow$  arbitrary state in  $A(u)$

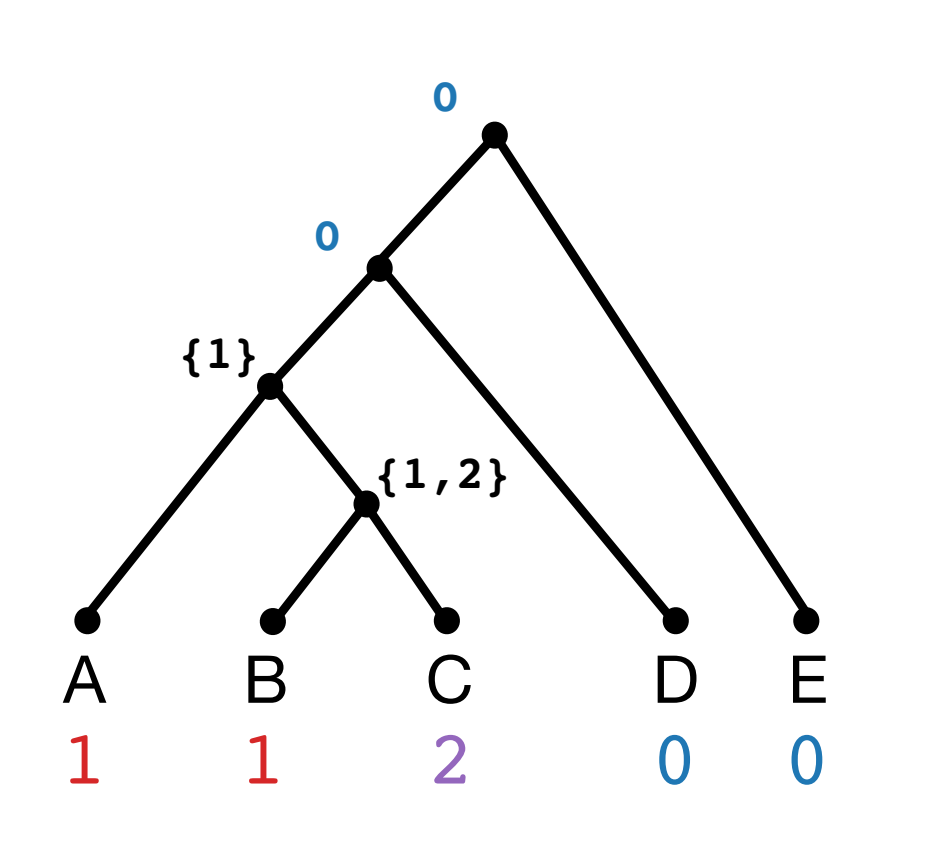

- 1. Root  $T$ , subdividing an arbitrary edge with root  $r$
- 2. For each  $l \in L(T)$ :  $A(l) \leftarrow \{c(l)\}$
- 3. Perform a post-order traversal of  $T$  and for each vertex  $v \in V(T) \setminus L(T)$ :
	- a.  $(w, w') \leftarrow$  children of *v*
	- **b.** If  $A(w) \cap A(w') \neq \emptyset$ :  $A(v) \leftarrow A(w) \cap A(w')$
	- c. Else: *A*(*v*) ← *A*(*w*) ∪ *A*(*w*′)
- 4.  $c(r) \leftarrow$  arbitrary state in  $A(r)$  to root
- 5. Perform a pre-order traversal of  $T$  and for each  $v \in V(T) \setminus L(T) \setminus \{r\}$ :
	- a.  $u \leftarrow$  parent of  $v$
	- b. If  $c(u) \in A(v)$ :  $c(v) \leftarrow c(u)$
	- c. Else:  $c(v) \leftarrow$  arbitrary state in  $A(u)$

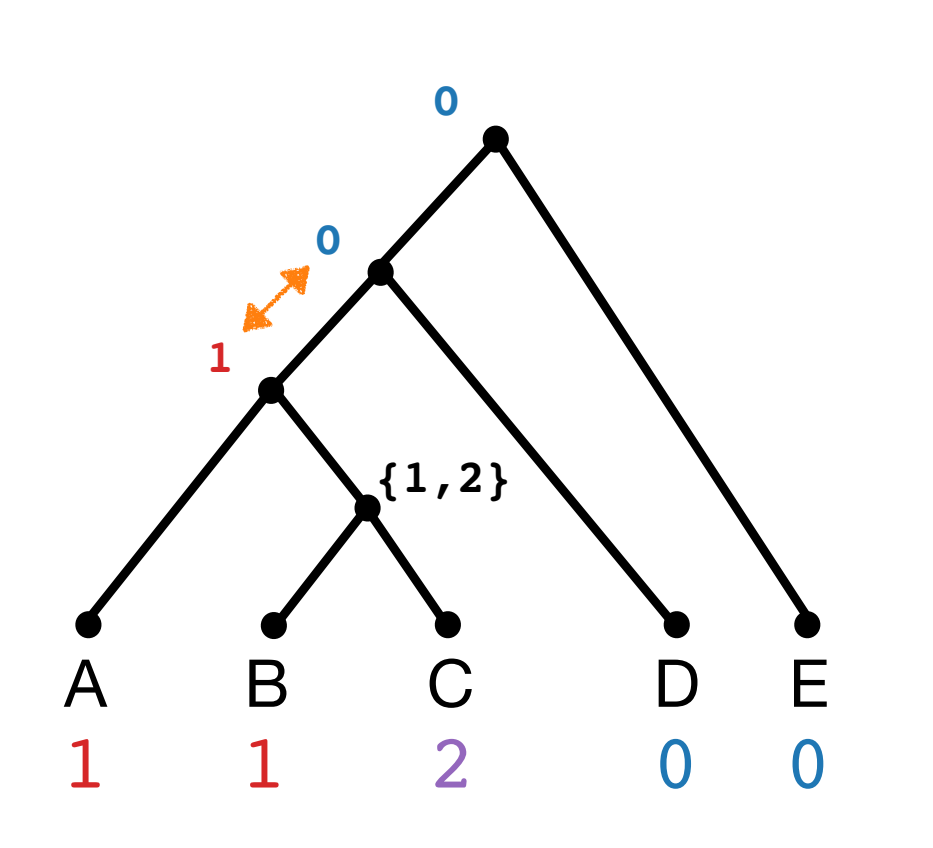

- 1. Root  $T$ , subdividing an arbitrary edge with root  $r$
- 2. For each  $l \in L(T)$ :  $A(l) \leftarrow \{c(l)\}$
- 3. Perform a post-order traversal of  $T$  and for each vertex  $v \in V(T) \setminus L(T)$ :
	- a.  $(w, w') \leftarrow$  children of *v*
	- **b.** If  $A(w) \cap A(w') \neq \emptyset$ :  $A(v) \leftarrow A(w) \cap A(w')$
	- c. Else: *A*(*v*) ← *A*(*w*) ∪ *A*(*w*′)
- 4.  $c(r) \leftarrow$  arbitrary state in  $A(r)$  to root
- 5. Perform a pre-order traversal of  $T$  and for each  $v \in V(T) \setminus L(T) \setminus \{r\}$ :
	- a.  $u \leftarrow$  parent of  $v$
	- b. If  $c(u) \in A(v)$ :  $c(v) \leftarrow c(u)$
	- c. Else:  $c(v) \leftarrow$  arbitrary state in  $A(u)$

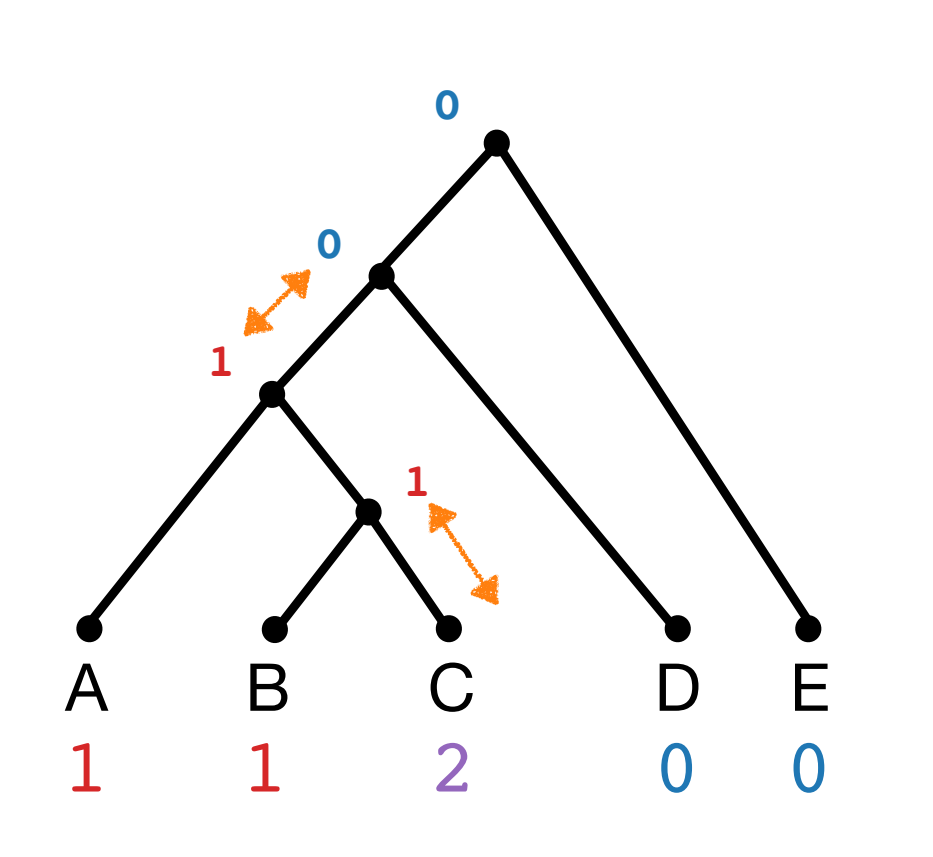

- 1. Root  $T$ , subdividing an arbitrary edge with root  $r$
- 2. For each  $l \in L(T)$ :  $A(l) \leftarrow \{c(l)\}$
- 3. Perform a post-order traversal of  $T$  and for each vertex  $v \in V(T) \setminus L(T)$ :
	- a.  $(w, w') \leftarrow$  children of *v*
	- **b.** If  $A(w) \cap A(w') \neq \emptyset$ :  $A(v) \leftarrow A(w) \cap A(w')$
	- c. Else: *A*(*v*) ← *A*(*w*) ∪ *A*(*w*′)
- 4.  $c(r) \leftarrow$  arbitrary state in  $A(r)$  to root
- 5. Perform a pre-order traversal of  $T$  and for each  $v \in V(T) \setminus L(T) \setminus \{r\}$ :
	- a.  $u \leftarrow$  parent of  $v$
	- b. If  $c(u) \in A(v)$ :  $c(v) \leftarrow c(u)$
	- c. Else:  $c(v) \leftarrow$  arbitrary state in  $A(u)$

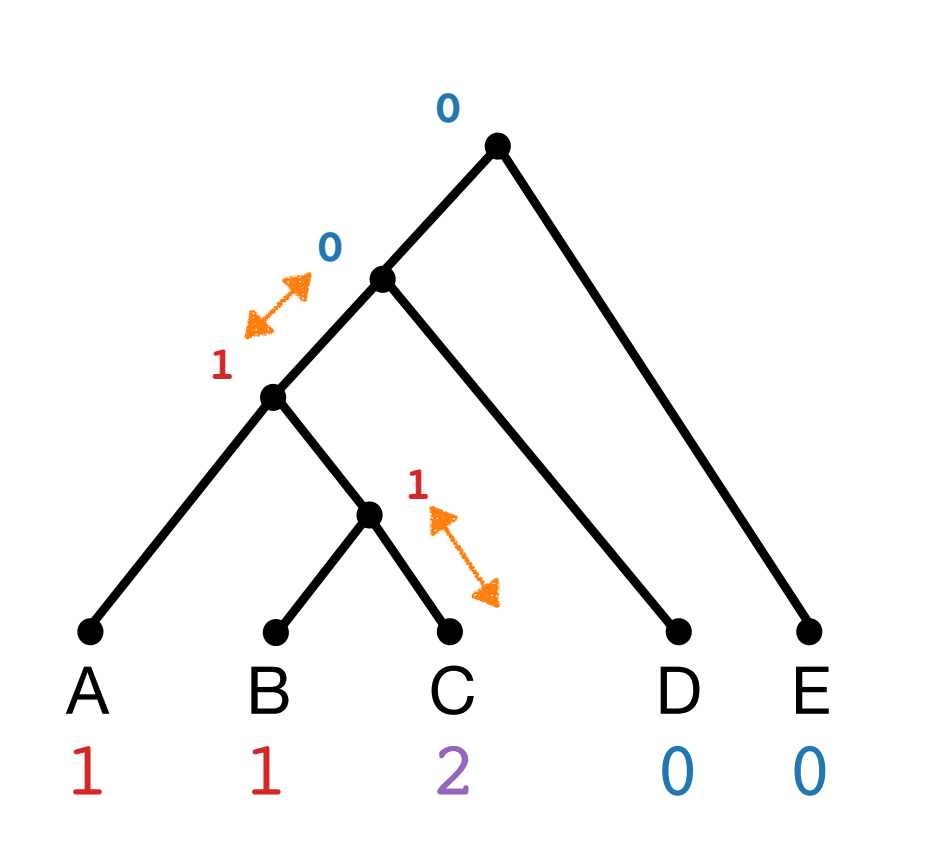

- 1. Root  $T$ , subdividing an arbitrary edge with root  $r$
- 2. For each  $l \in L(T)$ :  $A(l) \leftarrow \{c(l)\}$
- 3. Perform a post-order traversal of  $T$  and for each vertex  $v \in V(T) \setminus L(T)$ :
	- a.  $(w, w') \leftarrow$  children of *v*
	- **b.** If  $A(w) \cap A(w') \neq \emptyset$ :  $A(v) \leftarrow A(w) \cap A(w')$
	- c. Else: *A*(*v*) ← *A*(*w*) ∪ *A*(*w*′)
- 4.  $c(r) \leftarrow$  arbitrary state in  $A(r)$  to root
- 5. Perform a pre-order traversal of  $T$  and for each  $v \in V(T) \setminus L(T) \setminus \{r\}$ :
	- a.  $u \leftarrow$  parent of  $v$
	- b. If  $c(u) \in A(v)$ :  $c(v) \leftarrow c(u)$
	- c. Else:  $c(v) \leftarrow$  arbitrary state in  $A(u)$
- 6.  $\,$  Return  $c$  minus the root

# **Class Exercise — modify this algorithm to return the parsimony score?**

- 1. Root  $T$ , subdividing an arbitrary edge with root  $r$
- 2. For each  $l \in L(T)$ :  $A(l) \leftarrow \{c(l)\}$
- 3. Perform a post-order traversal of  $T$  and for each vertex  $v \in V(T) \setminus L(T)$ :
	- a.  $(w, w') \leftarrow$  children of *v*
	- **b.** If  $A(w) \cap A(w') \neq \emptyset$ :  $A(v) \leftarrow A(w) \cap A(w')$
	- c. Else: *A*(*v*) ← *A*(*w*) ∪ *A*(*w*′)
- 4.  $c(r) \leftarrow$  arbitrary state in  $A(r)$  to root
- 5. Perform a pre-order traversal of  $T$  and for each  $v \in V(T) \setminus L(T) \setminus \{r\}$ :
	- a.  $u \leftarrow$  parent of  $v$
	- b. If  $c(u) \in A(v)$ :  $c(v) \leftarrow c(u)$
	- c. Else:  $c(v) \leftarrow$  arbitrary state in  $A(u)$
- 6.  $\,$  Return  $c$  minus the root

# **Class Exercise — modify this algorithm to return the parsimony score?**

Add 1 to the parsimony score every time you hit this line!

Exit at the end of step 3.

- 1. Root  $T$ , subdividing an arbitrary edge with root  $r$
- 2. For each  $l \in L(T)$ :  $A(l) \leftarrow \{c(l)\}$
- 3. Perform a post-order traversal of  $T$  and for each vertex  $v \in V(T) \setminus L(T)$ :
	- a.  $(w, w') \leftarrow$  children of *v*
	- **b.** If  $A(w) \cap A(w') \neq \emptyset$ :  $A(v) \leftarrow A(w) \cap A(w')$
	- c. Else: *A*(*v*) ← *A*(*w*) ∪ *A*(*w*′)
- 4.  $c(r) \leftarrow$  arbitrary state in  $A(r)$  to root
- 5. Perform a pre-order traversal of  $T$  and for each  $v \in V(T) \setminus L(T) \setminus \{r\}$ :
	- a.  $u \leftarrow$  parent of  $v$
	- b. If  $c(u) \in A(v)$ :  $c(v) \leftarrow c(u)$
	- c. Else:  $c(v) \leftarrow$  arbitrary state in  $A(u)$
- 6.  $\,$  Return  $c$  minus the root

**score = 2**

# Small Parsimony Problem

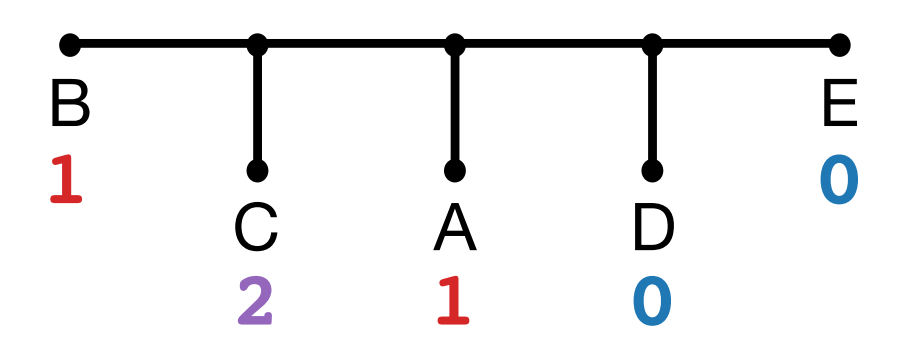

**Input.** The pair  $(T, c)$ , where T is a an unrooted binary phylogenetic tree and  $c$  is a character, both on label set S.

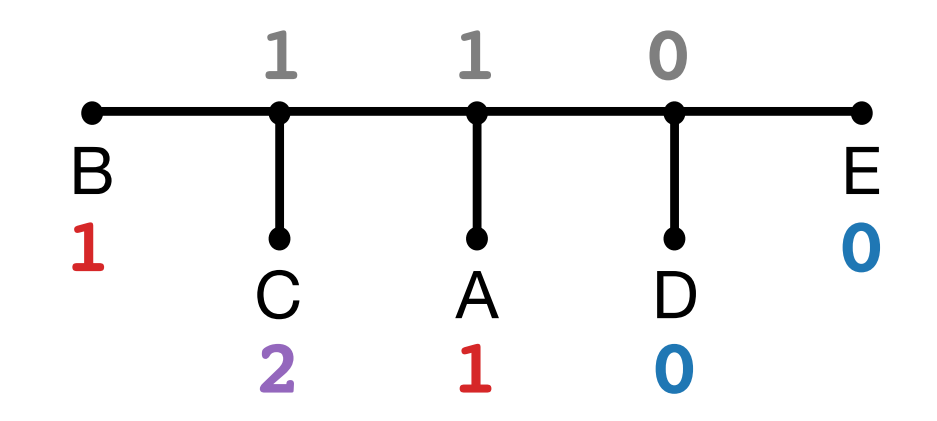

**Output.** An assignment of character states to the internal nodes of  $T$  to minimize the # of substitutions, i.e. the # of edges  $e = (u, v)$  for which  $c(u) \neq c(v)$ 

We covered Fitch's algorithm, in which all substitutions have cost 1. Sankoff's algorithm generalizes this idea by allowing substitutions to have different costs!

ToDo: What is the time complexity of Fitch's algorithm…

To prove correctness, define subproblems *Cost*(*v*, *x*) which is the optimal parsimony score of rooted subtree  $T_v$  given the assignment  $c(v) = x$ .

Show this holds for base case (leaves), make inductive hypothesis, and then show it holds for some vertex  $v$ .

# Agenda

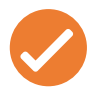

- **Part 1: Perfect Phylogenies**
- **Part 2:** Small Parsimony Problem & Fitch's Algorithm
	- **Part 3: Large Parsimony Problem**
	- **Part 4: Maximum Parsimony Methods**

# Maximum Parsimony (aka Large Parsimony Problem)

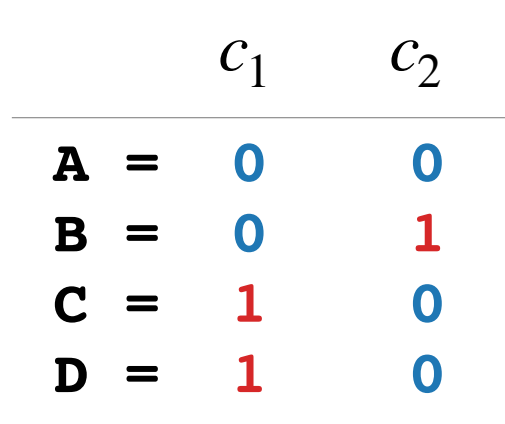

**Input.** A set  $\mathscr C$  of *k*-state character, each on label set S.

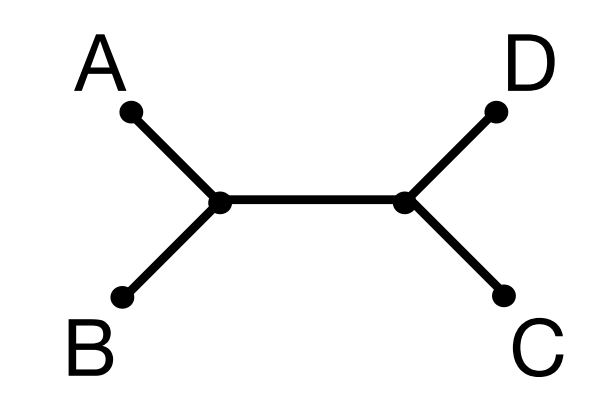

**Output.** A tree T on label set S that *minimizes* the total # of *substitutions* required to explain  $\mathscr{C}.$  Maximum Parsimony (aka Large Parsimony Problem) **NP-hard (Foulds and Graham, 1982)**

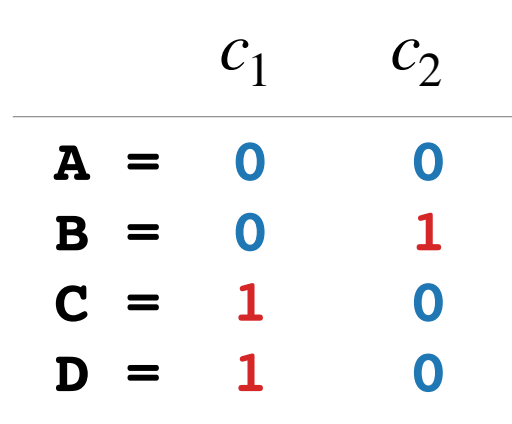

**Input.** A set  $\mathscr C$  of *k*-state character, each on label set S.

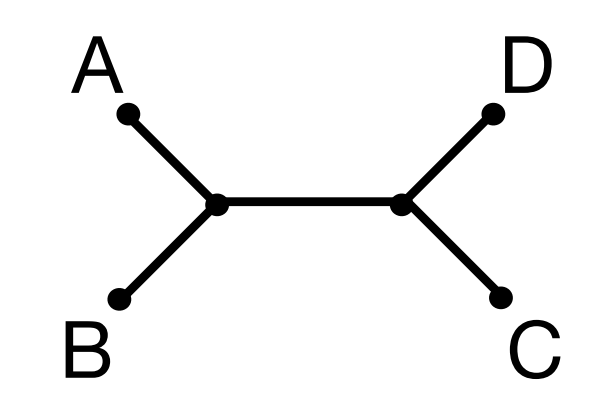

**Output.** A tree T on label set S that *minimizes* the total # of *substitutions* required to explain  $\mathscr{C}.$ 

# Agenda

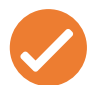

- **Part 1: Perfect Phylogenies**
- **Part 2:** Small Parsimony Problem & Fitch's Algorithm
- **Part 3: Large Parsimony Problem**  $\blacktriangledown$ 
	- **Part 4: Maximum Parsimony Methods**

## **Exhaustive Search:**

Evaluate the parsimony score of all trees.

## **Exhaustive Search:**

Evaluate the parsimony score of all trees.

But it's challenging because **tree space** has (2*n* − 5)!! unrooted trees on  $n$  leaves!

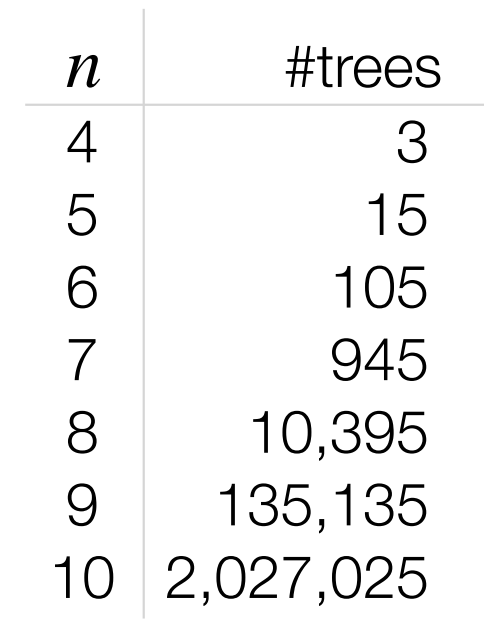

## **Exhaustive Search:**

Evaluate the parsimony score of all trees.

## **Branch-and-Bound:**

Like exhaustive search but better

# **Exhaustive Search:**

Evaluate the parsimony score of all trees.

## **Branch-and-Bound:**

Like exhaustive search but better

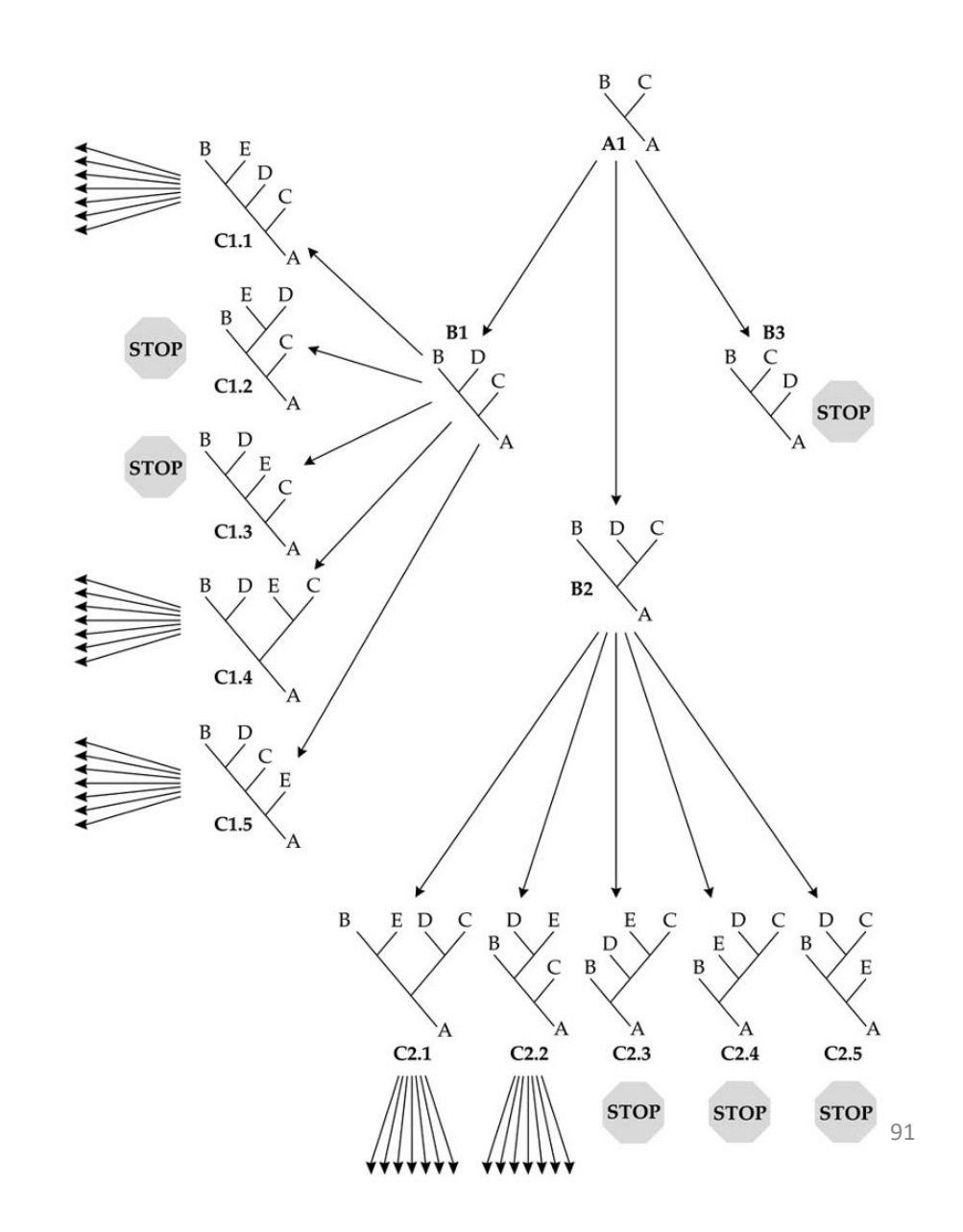

# **Exhaustive Search:**

Evaluate the parsimony score of all trees.

## **Branch-and-Bound:**

Like exhaustive search but better

## **Heuristic (e.g. hill climbing):**

Compute a starting tree. Apply some operation to **edit** the tree. Search from new tree if it's score is higher.

# **Exhaustive Search:**

Evaluate the parsimony score of all trees.

## **Branch-and-Bound:**

Like exhaustive search but better

## **Heuristic (e.g. hill climbing):**

Compute a starting tree. Apply some operation to **edit** the tree. Search from new tree if it's score is higher.

But then we need methods to…

- 1. **Build** a starting tree. *>randomized taxon addition*
- 2. **Edit** an existing tree. *>SPR, NNI, TBR moves*

# **Exhaustive Search:**

Evaluate the parsimony score of all trees.

## **Branch-and-Bound:**

Like exhaustive search but better

# **Heuristic (e.g. hill climbing):**

Compute a starting tree. Apply some operation to **edit** the tree. Search from new tree if it's score is higher.

But then we need methods to…

1. **Build** a starting tree.

*>randomized taxon addition*

2. **Edit** an existing tree. *>SPR, NNI, TBR moves*

 $A = (1, 1, 1)$  $B = (1, 1, 1)$  $C = (0, 0, 0)$  $D = (0, 0, 1)$  $E = (0, 1, 0)$ 

#### **RandomizedTaxonAddition(** $\mathscr{C}, S$ ):

1.  $L \leftarrow$  put labels in  $S$  in random order

 $A = (1, 1, 1)$  $B = (1, 1, 1)$  $C = (0, 0, 0)$  $D = (0, 0, 1)$  $E = (0, 1, 0)$ 

**L = [B, C, A, D, E]**

### **RandomizedTaxonAddition(** $\mathscr{C}, S$ ):

1.  $L \leftarrow$  put labels in  $S$  in random order

 $A = (1, 1, 1)$  $B = (1, 1, 1)$  $C = (0, 0, 0)$  $D = (0, 0, 1)$  $E = (0, 1, 0)$ 

**L = [B, C, A, D, E]**

### RandomizedTaxonAddition( $\mathscr{C}, S$ ):

- 1.  $L \leftarrow$  put labels in S in random order
- 2.  $T \leftarrow$  star tree on first 3 elements of  $L$

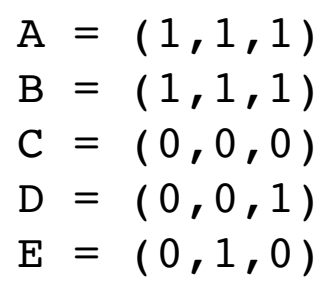

**L = [B, C, A, D, E]**

# $R \searrow C$

## **RandomizedTaxonAddition(** $\mathscr{C}, S$ ):

- 1.  $L \leftarrow$  put labels in S in random order
- 2.  $T \leftarrow$  star tree on first 3 elements of  $L$

$$
A = (1, 1, 1)
$$
  
\n
$$
B = (1, 1, 1)
$$
  
\n
$$
C = (0, 0, 0)
$$
  
\n
$$
D = (0, 0, 1)
$$
  
\n
$$
E = (0, 1, 0)
$$

**L = [B, C, A, D, E]**

# B C

#### **RandomizedTaxonAddition(** $\mathscr{C}, S$ ):

- 1.  $L \leftarrow$  put labels in S in random order
- 2.  $T \leftarrow$  star tree on first 3 elements of  $L$
- 3. For each remaining element  $s$  in  $L$ :
	- a. *p* ← ∞
	- b. For each  $e \in E(T)$ :
		- i.  $\hat{T} \leftarrow$  Add  $s$  to  $T$  by subdividing  $e$  with new vertex  $v$  and creating edge (*v*,*s*) ii.  $\hat{p} \leftarrow \textit{length}(\hat{T}, \mathscr{C})$
		- iii. If  $\hat{p} < p$ :  $T_{save} \leftarrow \hat{T}$  and  $p \leftarrow \hat{p}$

 $A = (1, 1, 1)$  $B = (1, 1, 1)$  $C = (0, 0, 0)$  $D = (0, 0, 1)$  $E = (0, 1, 0)$ 

**L = [B, C, A, D, E]**

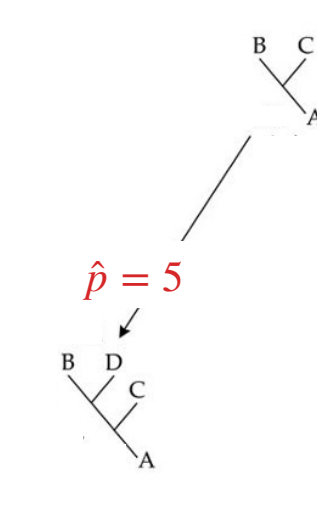

#### **RandomizedTaxonAddition(** $\mathscr{C}, S$ ):

- 1.  $L \leftarrow$  put labels in S in random order
- 2.  $T \leftarrow$  star tree on first 3 elements of  $L$
- 3. For each remaining element  $s$  in  $L$ :
	- a. *p* ← ∞
	- b. For each  $e \in E(T)$ :
		- i.  $\hat{T} \leftarrow$  Add  $s$  to  $T$  by subdividing  $e$  with new vertex  $v$  and

creating edge (*v*,*s*)

ii.  $\hat{p} \leftarrow \textit{length}(\hat{T}, \mathscr{C})$ 

iii. If  $\hat{p} < p$ :  $T_{save} \leftarrow \hat{T}$  and  $p \leftarrow \hat{p}$ 

 $A = (1, 1, 1)$  $B = (1, 1, 1)$  $C = (0, 0, 0)$  $D = (0, 0, 1)$  $E = (0, 1, 0)$ 

**L = [B, C, A, D, E]**

B C  $\hat{p} = 5$  $\mathbf{D}$  $\hat{p}$  = 3 D C

#### **RandomizedTaxonAddition(** $\mathscr{C}, S$ ):

- 1.  $L \leftarrow$  put labels in S in random order
- 2.  $T \leftarrow$  star tree on first 3 elements of  $L$
- 3. For each remaining element  $s$  in  $L$ :
	- a. *p* ← ∞
	- b. For each  $e \in E(T)$ :
		- i.  $\hat{T} \leftarrow$  Add  $s$  to  $T$  by subdividing  $e$  with new vertex  $v$  and creating edge (*v*,*s*)
		- ii.  $\hat{p} \leftarrow \textit{length}(\hat{T}, \mathscr{C})$
		- iii. If  $\hat{p} < p$ :  $T_{save} \leftarrow \hat{T}$  and  $p \leftarrow \hat{p}$

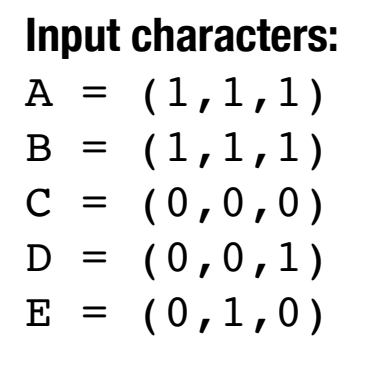

B C  $\hat{p} = 5$  $\hat{p} = 5$  $\mathbf{D}$  $\hat{p} = 3$ 

**L = [B, C, A, D, E]**

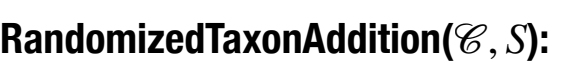

- 1.  $L \leftarrow$  put labels in S in random order
- 2.  $T \leftarrow$  star tree on first 3 elements of  $L$
- 3. For each remaining element  $s$  in  $L$ :
	- a. *p* ← ∞
	- b. For each  $e \in E(T)$ :
		- i.  $\hat{T} \leftarrow$  Add  $s$  to  $T$  by subdividing

 $e$  with new vertex  $v$  and

creating edge (*v*,*s*)

- ii.  $\hat{p} \leftarrow \textit{length}(\hat{T}, \mathscr{C})$
- iii. If  $\hat{p} < p$ :  $T_{save} \leftarrow \hat{T}$  and  $p \leftarrow \hat{p}$

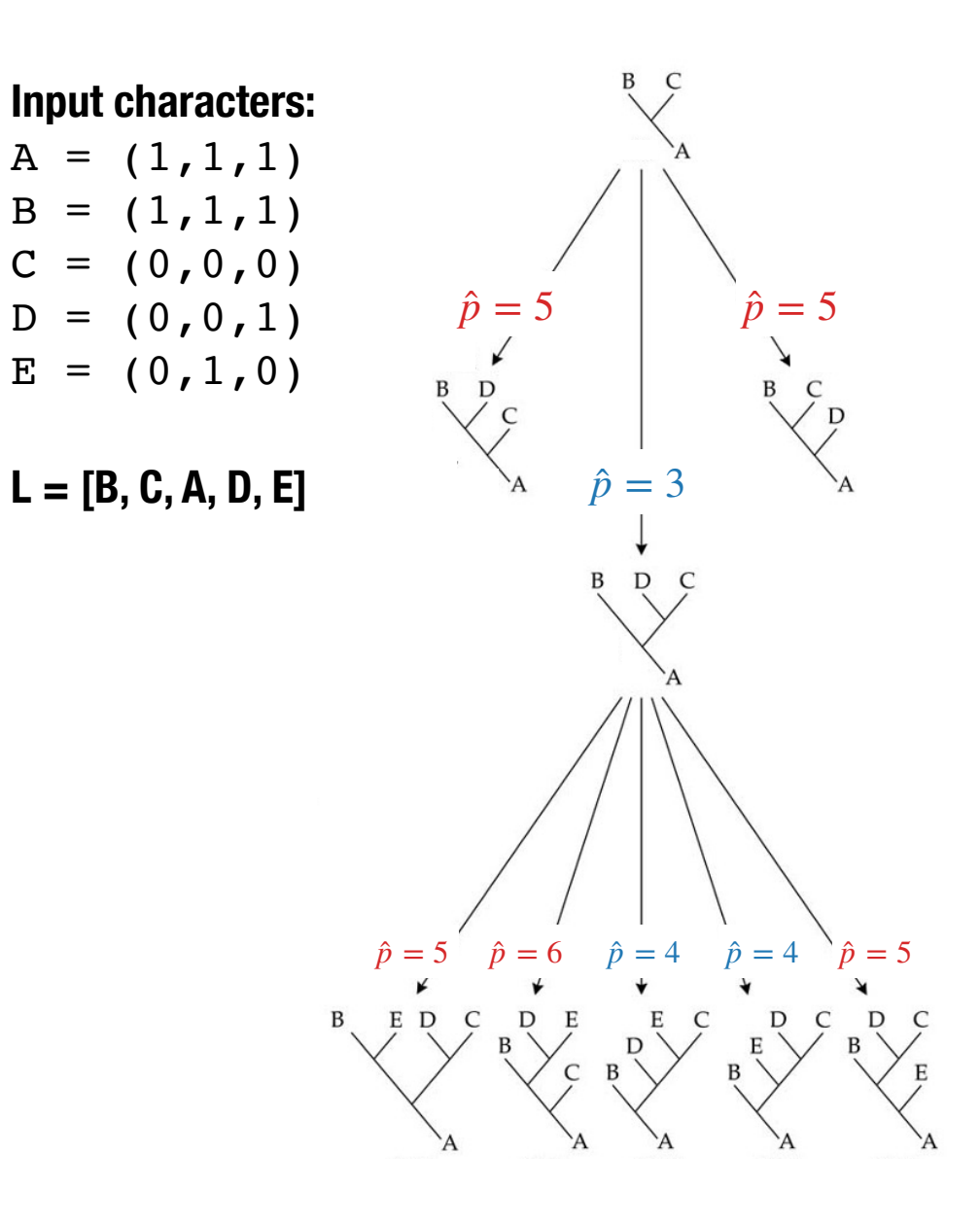

#### **RandomizedTaxonAddition(** $\mathscr{C}, S$ ):

- 1.  $L \leftarrow$  put labels in S in random order
- 2.  $T \leftarrow$  star tree on first 3 elements of  $L$
- 3. For each remaining element  $s$  in  $L$ :
	- a. *p* ← ∞
	- b. For each  $e \in E(T)$ :
		- i.  $\hat{T} \leftarrow$  Add  $s$  to  $T$  by subdividing  $e$  with new vertex  $v$  and creating edge (*v*,*s*) ii.  $\hat{p} \leftarrow \textit{length}(\hat{T}, \mathscr{C})$ iii. If  $\hat{p} < p$ :  $T_{save} \leftarrow \hat{T}$  and  $p \leftarrow \hat{p}$

c.  $T \leftarrow T_{save}$ 

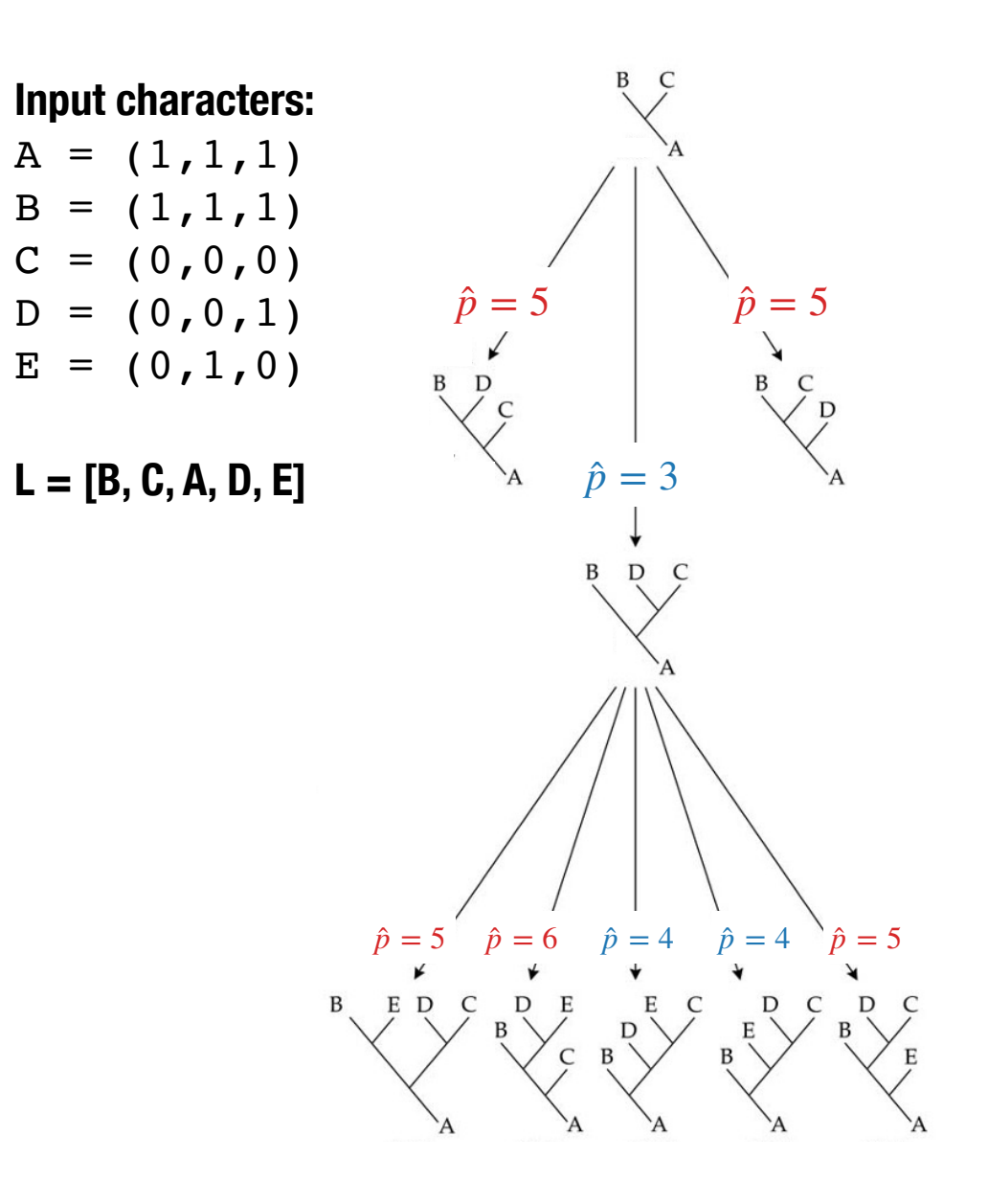

## **RandomizedTaxonAddition(** $\mathscr{C}, S$ ):

- 1.  $L \leftarrow$  put labels in S in random order
- 2.  $T \leftarrow$  star tree on first 3 elements of  $L$
- 3. For each remaining element  $s$  in  $L$ :
	- a. *p* ← ∞
	- b. For each  $e \in E(T)$ :
		- i.  $\hat{T} \leftarrow$  Add  $s$  to  $T$  by subdividing  $e$  with new vertex  $v$  and creating edge (*v*,*s*) ii.  $\hat{p} \leftarrow \textit{length}(\hat{T}, \mathscr{C})$ iii. If  $\hat{p} < p$ :  $T_{save} \leftarrow \hat{T}$  and  $p \leftarrow \hat{p}$

c.  $T \leftarrow T_{save}$ 

4. Return *T*

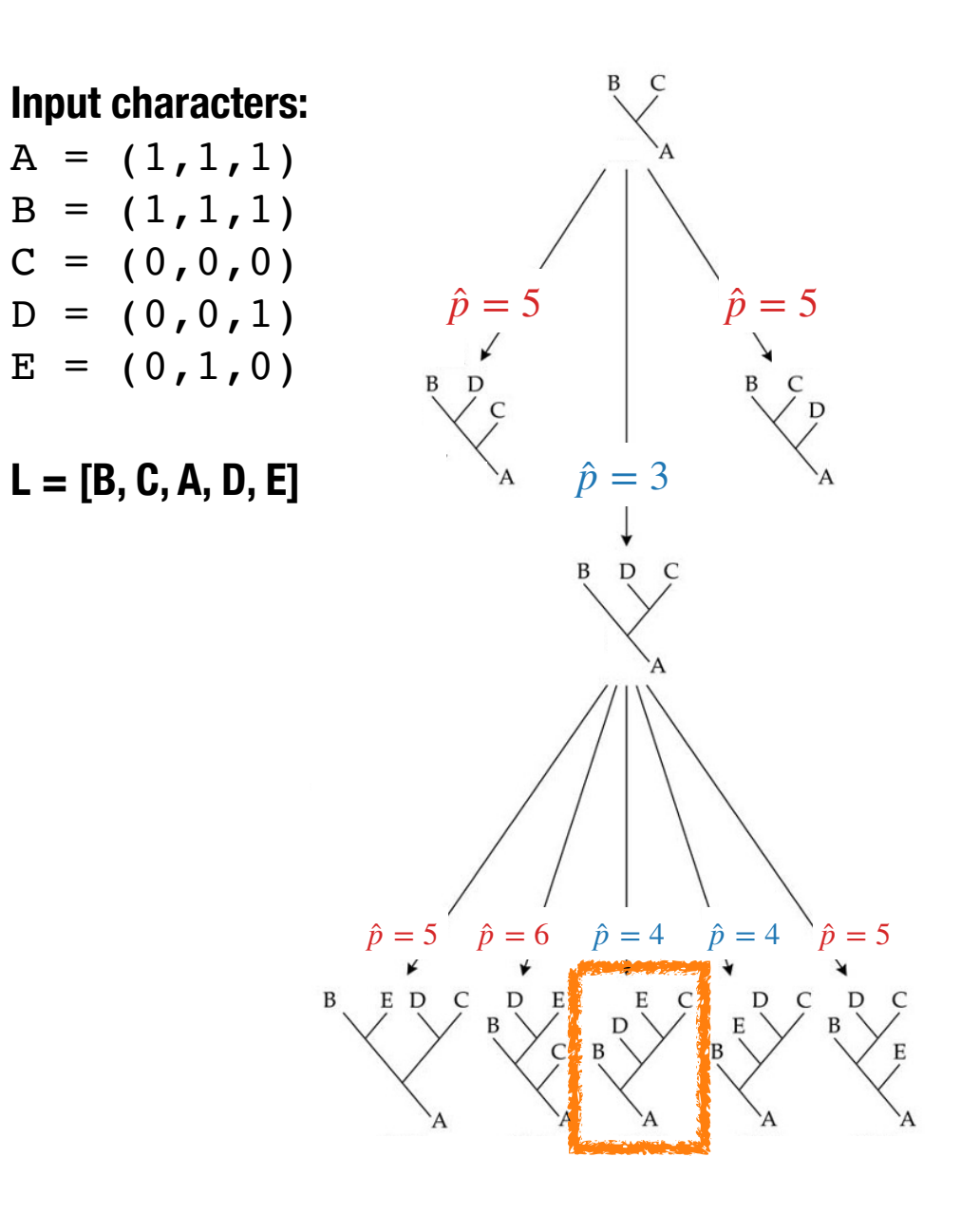

#### **RandomizedTaxonAddition(** $\mathscr{C}, S$ ):

- 1.  $L \leftarrow$  put labels in S in random order
- 2.  $T \leftarrow$  star tree on first 3 elements of  $L$
- 3. For each remaining element  $s$  in  $L$ :
	- a. *p* ← ∞
	- b. For each  $e \in E(T)$ :
		- i.  $\hat{T} \leftarrow$  Add  $s$  to  $T$  by subdividing  $e$  with new vertex  $v$  and creating edge (*v*,*s*) ii.  $\hat{p} \leftarrow \textit{length}(\hat{T}, \mathscr{C})$ iii. If  $\hat{p} < p$ :  $T_{save} \leftarrow \hat{T}$  and  $p \leftarrow \hat{p}$
	- c.  $T \leftarrow T_{save}$
- 4. Return *T*

# **Think about — how many calls will you make to the length function?**

Give your answer in Big Oh, where

- $n$  is the # of labels
- *m* is the #r of characters

## **RandomizedTaxonAddition(** $\mathscr{C}, S$ ):

- 1.  $L \leftarrow$  put labels in S in random order
- 2.  $T \leftarrow$  star tree on first 3 elements of  $L$
- 3. For each remaining element  $s$  in  $L$ :
	- a. *p* ← ∞
	- b. For each  $e \in E(T)$ :
		- i.  $\hat{T} \leftarrow$  Add  $s$  to  $T$  by subdividing

 $e$  with new vertex  $v$  and

creating edge (*v*,*s*)

ii.  $\hat{p} \leftarrow \textit{length}(\hat{T}, \mathscr{C})$ 

iii. If  $\hat{p} < p$ :  $T_{save} \leftarrow \hat{T}$  and  $p \leftarrow \hat{p}$ 

c.  $T \leftarrow T_{save}$ 

4. Return *T*

# **Exhaustive Search:**

Evaluate the parsimony score of all trees.

## **Branch-and-Bound:**

Like exhaustive search but better

## **Heuristic (e.g. hill climbing):**

Compute a starting tree. Apply some operation to **edit** the tree. Search from new tree if it's score is higher.

But then we need methods to…

1. **Build** a starting tree.

*>randomized taxon addition*

2. **Edit** an existing tree. *>SPR, NNI, TBR moves*

# **Exhaustive Search:**

Evaluate the parsimony score of all trees.

## **Branch-and-Bound:**

Like exhaustive search but better

# **Heuristic (e.g. hill climbing):**

Compute a starting tree. Apply some operation to **edit** the tree. Search from new tree if it's score is higher.

But then we need methods to…

1. **Build** a starting tree.

*>randomized taxon addition*

2. **Edit** an existing tree.

*>SPR, NNI, TBR moves*
#### **Nearest Neighbor Interchange (NNI) move**

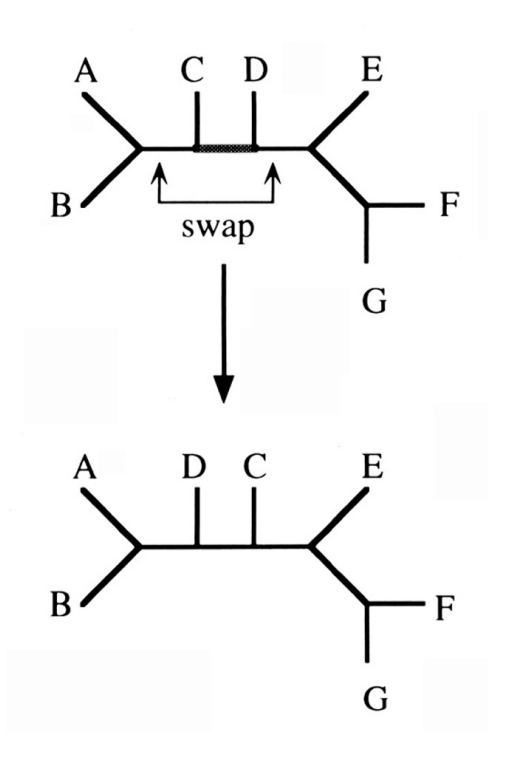

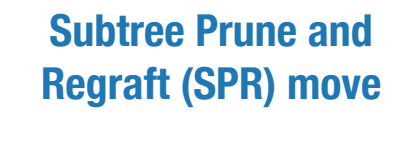

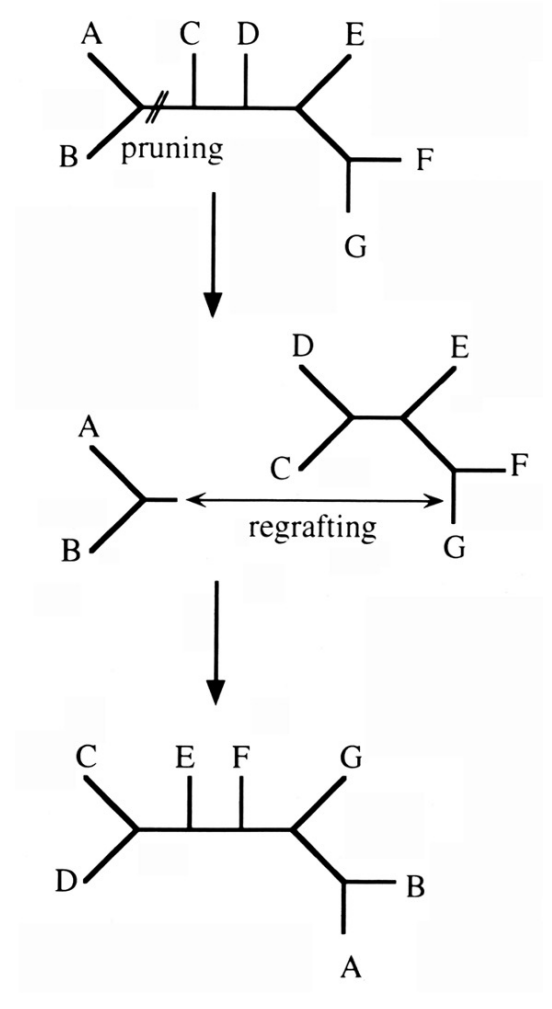

#### **Tree Bisection and Reconnection (TBR) move**

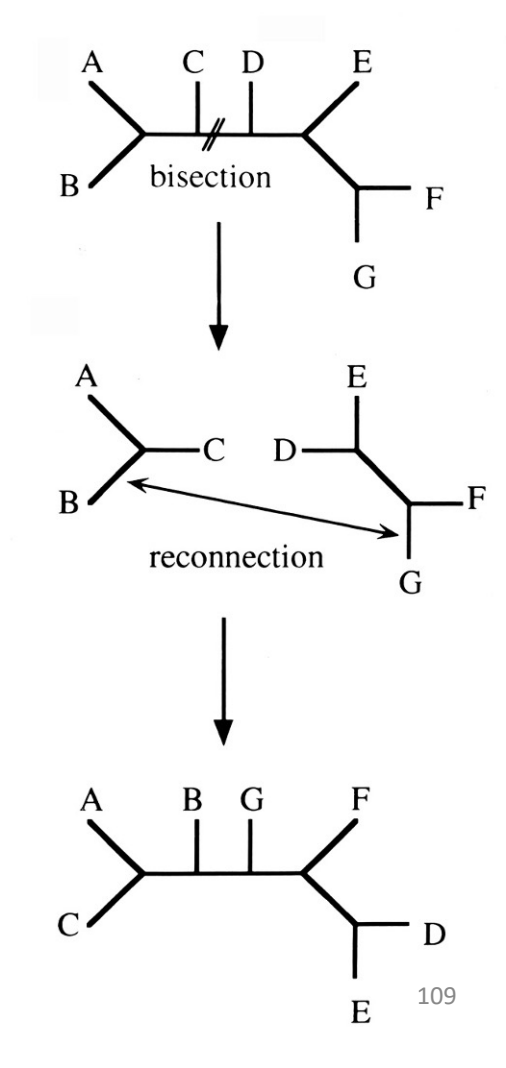

# Lastly, let's take a closer look at **branch-and-bound**.

**1. Take a tree**  $T$  (e.g. compute a tree with randomized taxon addition) and compute its length  $L$ .

- **1. Take a tree**  $T$  (e.g. compute a tree with randomized taxon addition) and compute its length  $L$ .
- 2. An optimal solution to maximum parsimony tree must have length  $\leq L.$

- **1. Take a tree**  $T$  (e.g. compute a tree with randomized taxon addition) and compute its length  $L$ .
- 2. An optimal solution to maximum parsimony tree must have length  $\leq L.$
- 3. Now suppose you add a taxon  $x$  to a tree  $t$ , The length of the resulting tree  $t_x$ must be  $\geq length(t)$ .

- 1. Take a tree  $T$  (e.g. compute a tree with randomized taxon addition) and compute its length  $L$ .
- 2. An optimal solution to maximum parsimony tree must have length  $\leq L.$
- 3. Now suppose you add a taxon  $x$  to a tree  $t$ , The length of the resulting tree  $t_x$ must be  $\geq$  *length(t)*.
- 4. Therefore, you can enumerate all trees via taxon addition and stop Take a tree  $T$  (e.g. compute a tree<br>randomized taxon addition) and<br>compute its length  $L$ .<br>An optimal solution to maximum<br>parsimony tree must have length<br>Now suppose you add a taxon  $x$ <br>tree  $t$ , The length of the result enumerating from a given tree t if  $length(t) > L$

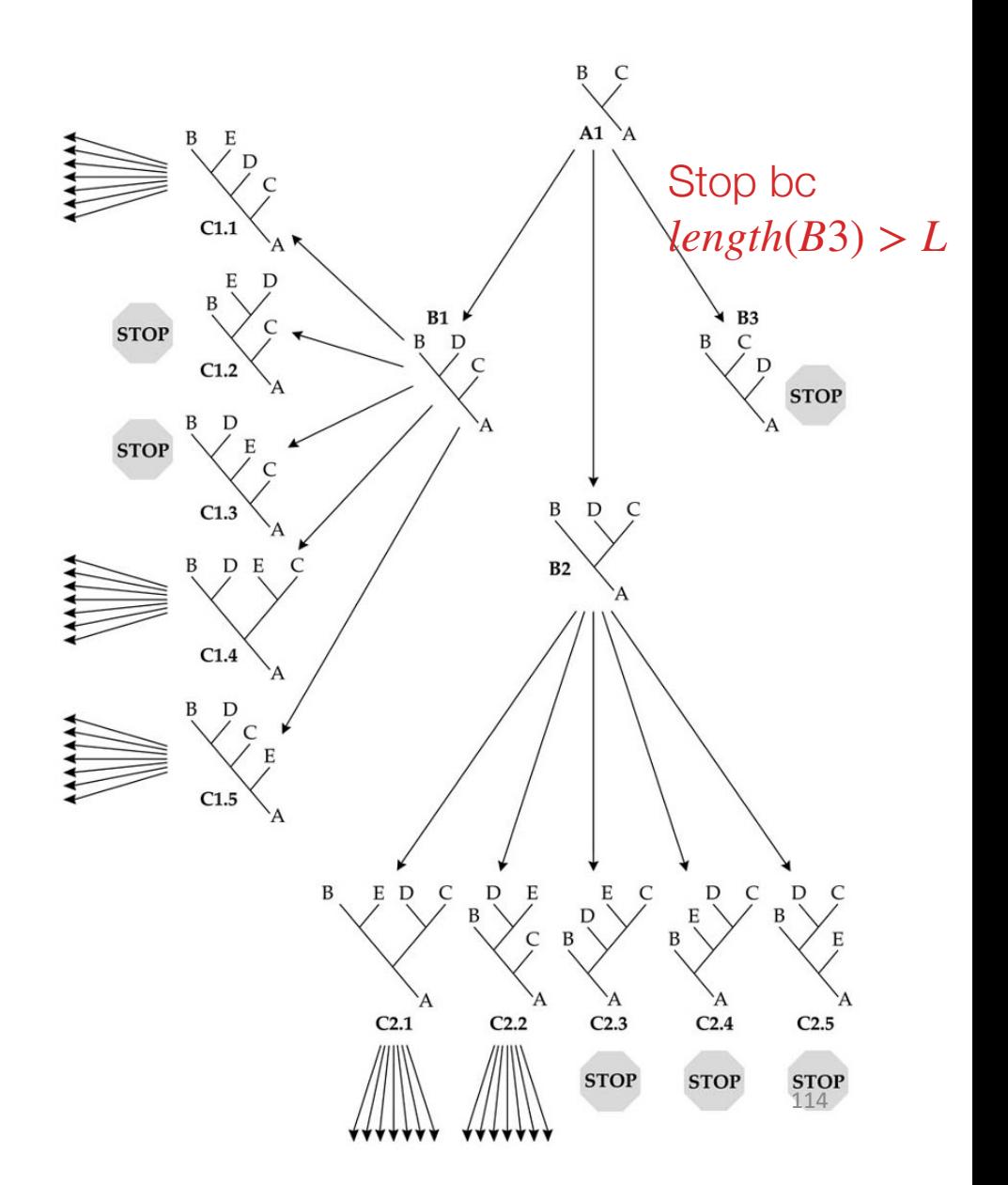

# Agenda

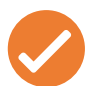

- **Part 1: Perfect Phylogenies**
- **Part 2:** Small Parsimony Problem & Fitch's Algorithm
- **Part 3: Large Parsimony Problem**
- **Part 4: Maximum Parsimony Methods**

# Take-Aways

- Evolutionary trees are reconstructed from data (e.g., characters).
- A perfect phylogeny does not always exist for the data.
- The goal of parsimony is to find the tree that offers the simplest explanation of our data (i.e., minimum substitutions).
- The parsimony score of a given tree can be computed in polynomial time but finding a tree so that the score is minimized is NP-hard.
- Whether it makes sense to reconstruct a tree using maximum parsimony depends on the **model of evolution** — take my undergrad (498Y) or grad class (829A) to learn more!
- You covered a basic model of evolution (substitutions only) in the textbook and considered how to compute likelihood under this model (similar ideas apply for scoring, hardness, and heuristics).